# **МІНІСТЕРСТВО ОСВІТИ І НАУКИ УКРАЇНИ НАЦІОНАЛЬНИЙ УНІВЕРСИТЕТ БІОРЕСУРСІВ І ПРИРОДОКОРИСТУВАННЯ УКРАЇНИ**

# **ФАКУЛЬТЕТ АГРАРНОГО МЕНЕДЖМЕНТУ**

**Кафедра виробничого та інвестиційного менеджменту**

# **Т. О. ВЛАСЕНКО Т. В. ЛОБУНЕЦЬ**

**Методичні вказівки** 

**до написання бакалаврської кваліфікаційної роботи для здобувачів першого (бакалаврського) рівня вищої освіти спеціальності 073«Менеджмент»**

**Київ – 2023**

## **Власенко Т.О., Лобунець Т.В.**

Методичні вказівки до написання бакалаврської кваліфікаційної роботи для здобувачів першого (бакалаврського) рівня вищої освіти спеціальності 073«Менеджмент» факультету аграрного менеджменту НУБіП України / Т.О. Власенко, Т.В. Лобунець К.: НУБіП, 2023. 52 с.

*Рекомендовано до друку Вченою радою Факультету аграрного менеджменту Національного університету біоресурсів та природокористування України (протокол №4 від 23.10.2023 р.)*

### **Укладачі:**

**Власенко Т.О.** к.е.н., доцент, в.о. завідувача кафедри виробничого та інвестиційного менеджменту НУБіП

**Лобунець Т.В.**, к.е.н., доцент, доцент кафедри виробничого та інвестиційного менеджменту НУБіП

### **Рецензенти:**

**Бутенко В.М**., д.е.н., професор, професор кафедри економічної теорії **Гаврилюк В. П.**, к.е.н., доц. доцент кафедри виробничого та інвестиційного менеджменту

 **© Власенко Т., Лобунець Т., 2023**

# **ЗМІСТ**

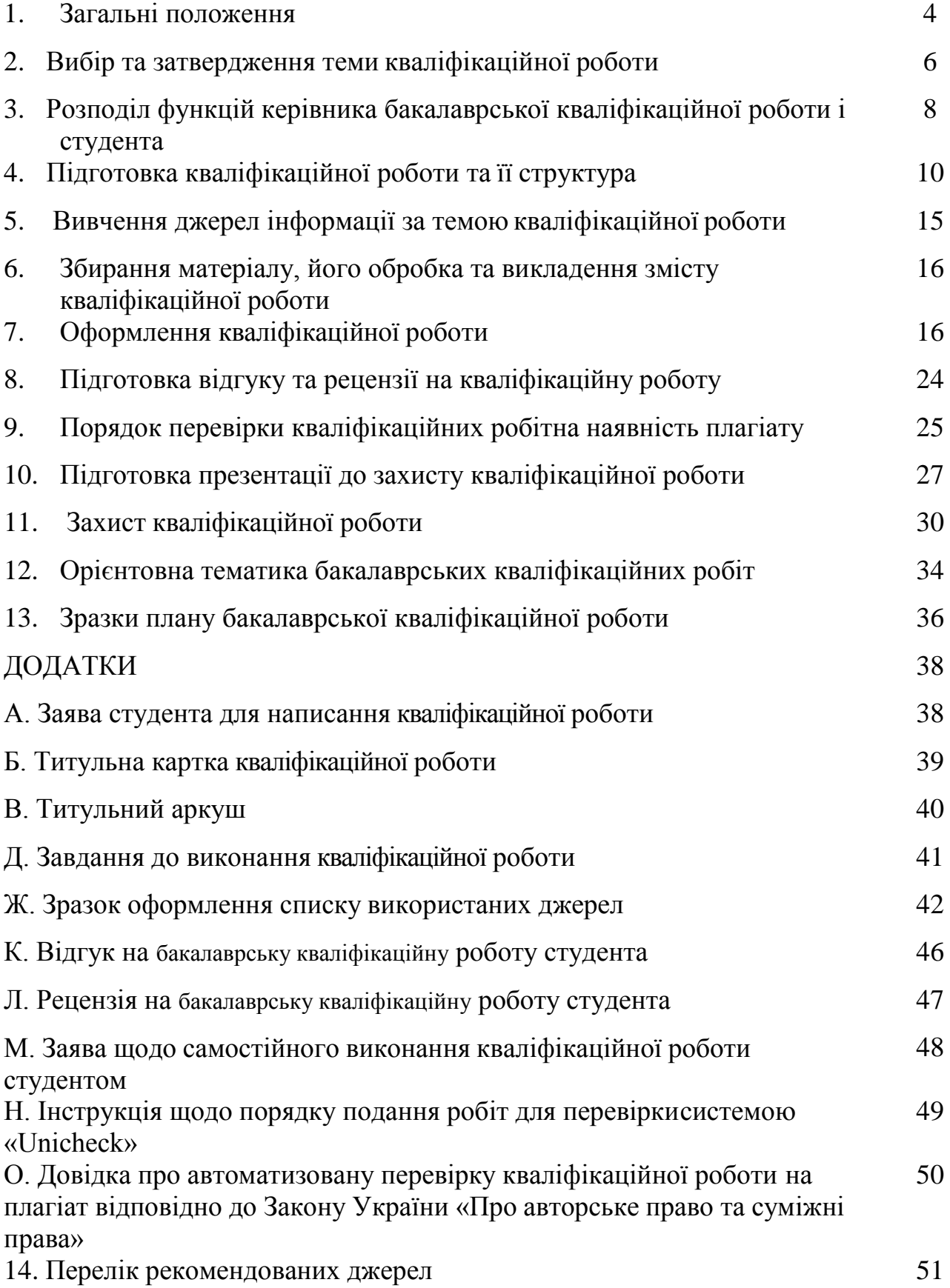

<span id="page-3-0"></span>**Бакалаврська кваліфікаційна** робота – це самостійна індивідуальна робота аналітичного, розрахункового, бізнесового або організаційноекономічного характеру, що містить рішення завдань узагальненого характеру.

Кваліфікаційна робота відображає рівень теоретичних знань і практичних навичок випускника в рамках обов'язкової та вибіркової складових освітньо-професійної програми підготовки бакалаврів, його здатність до самостійної професійної діяльності як фахівця освітнього ступеню «Бакалавр».

Підготовка і захист кваліфікаційної роботи є завершальним етапом навчання студентів за освітньою програмою підготовки бакалаврів та формою атестації здобувачів вищої освіти.

Метою виконання кваліфікаційної роботи є систематизація знань та розширення навичок щодо вирішення завдань відповідно до професійного спрямування.

Основними завданнями виконання кваліфікаційної роботи є:

- розвиток навичок самостійної роботи, закріплення та поглиблення теоретичних і практичних знань;

- набуття вмінь систематизувати та аналізувати літературу з питань, що вивчаються;

засвоєння методів формування завдань та вибору підходів щодо їх вирішення і шляхів реалізації в конкретних виробничих умовах;

- оволодіння сучасними методиками розрахунку і аналізування отриманих результатів з використанням комп'ютерної техніки та програмного забезпечення.

У кваліфікаційній роботі студент має показати:

її відповідність реальним умовам виробництва (стану суспільних відносин – для робіт суспільно-гуманітарних спеціальностей);

- логічність побудови та викладення матеріалу;

- лаконічність формулювань та їх зрозумілість для сприйняття;

- переконливість аргументації та доказовість висновків;

- обґрунтованість прийнятих рекомендацій виробництву (суспільним відносинам – для робіт суспільно-гуманітарних спеціальностей).

За прийняті у кваліфікаційній роботі рішення і за достовірність усіх даних відповідає її автор.

Кваліфікаційна робота виконується в умовах освітнього процесу під організаційно-методичним керівництвом науково-педагогічного працівника випускової кафедри університету.

Основними етапами підготовки та виконання кваліфікаційної роботи є:

– вибір теми і об'єкта дослідження, затвердження теми наказом ректора університету;

– розробка завдання на кваліфікаційну роботу та складання календарного плану її виконання;

– опрацювання літературних джерел за темою кваліфікаційної роботи;

– проведення наукових досліджень, пов'язаних з темою випускної роботи;

– детальне вивчення об'єкту дослідження, збирання фактичного матеріалу, зокрема, під час проходження виробничої практики;

– обробка результатів досліджень та фактичного матеріалу із застосуванням сучасних методів аналізу;

– написання першого варіанту тексту пояснювальної записки, подання його на ознайомлення керівникові;

– усунення недоліків, визначених керівником, написання остаточного варіанту тексту, оформлення кваліфікаційної роботи;

– отримання відгуку керівника;

– подання зброшурованої завершеної кваліфікаційної роботи на кафедру;

– рецензування кваліфікаційної роботи;

– попередній захист кваліфікаційної роботи на засіданні випускової кафедри;

– подання електронної версії кваліфікаційної роботи для перевірки на наявність плагіату;

– захист кваліфікаційної роботи на засіданні екзаменаційної комісії  $(a$ далі – ЕК).

Етапи підготовки кваліфікаційної роботи фіксуються у плані її виконання.

До захисту кваліфікаційної роботи на засідання ЕК допускаються студенти, які виконали всі вимоги навчального плану − успішно склали заліки та екзамени, захистили курсові роботи (проекти), пройшли практики та захистили звіти про них, склали атестаційний екзамен (якщо це передбачено навчальним планом), успішно пройшли попередній захист кваліфікаційної роботи на кафедрі та її перевірку на наявність плагіату.

Студентам, які публічно успішно захистили кваліфікаційну роботу (дипломний проект) і/чи склали атестаційний екзамен згідно з освітньо-

5

професійною програмою підготовки, рішенням ЕК присуджується ступінь вищої освіти «Бакалавр» та присвоюється відповідна кваліфікація.

# <span id="page-5-0"></span>**2. ВИБІР ТА ЗАТВЕРДЖЕННЯ ТЕМИ КВАЛІФІКАЦІЙНОЇ РОБОТИ**

Підготовка кваліфікаційної роботи передбачає:

– систематизацію, закріплення, розширення теоретичних <sup>і</sup> практичних знань зі спеціальності та застосування їх при вирішенні конкретних наукових, технічних, економічних, виробничих та інших завдань;

– розвиток навичок самостійної роботи <sup>і</sup> оволодіння методами дослідження, пов'язаних з темою кваліфікаційної роботи.

Вибір напряму досліджень для виконання кваліфікаційної роботи не обмежується окремими галузями економіки, видами діяльності, організаційноправовими формами та формами власності підприємств, установ таорганізацій, на матеріалах яких буде ґрунтуватися випускна робота. Як правило, вибір студентом теми в кваліфікаційної роботи зумовлений виконанням окремих індивідуальних робіт з елементами попередніх наукових досліджень. Такий підхід до організації процесу підготовки кваліфікаційної роботи є ефективним, адже у процесі поточного навчання студенти вже набули певних знань з обраної проблеми досліджень, тому здатні більш професійно вирішувати питання удосконалення практичної діяльності.

Студенту надається право самостійного вибору теми кваліфікаційної роботи в межах орієнтовної тематики, яка розробляється випусковою кафедрою, що забезпечує реалізацію вибіркової складової освітньо-професійної програми підготовки бакалаврів з урахуванням пропозицій і потреб установ, підприємств та організацій.

При виборі теми кваліфікаційної роботи слід керуватися власними навчальними та науково-дослідними інтересами, наявністю теоретичної бази та власних розробок, можливістю отримання необхідних матеріалів під час проходження виробничої практики, орієнтацією на характер майбутньої професійної діяльності.

Тематика кваліфікаційних робіт на випусковій кафедрі оновлюється щороку. Оновлюючи її, випусковим кафедрам необхідно дотримуватись такої структури тем:

 75% – теми узагальненого характеру (базові теми, що відповідають проблемам практики);

6

25% – теми інноваційного характеру.

Виконання кваліфікаційної роботи базується на матеріалах обраного об'єкту.

Не дозволяється виконувати кваліфікаційну роботу кільком студентам однієї академічної групи з однієї й тієї ж теми (за винятком комплексних робіт).

Якщо подібну тему кваліфікаційної роботи виявило бажання готувати кілька студентів, остаточне рішення приймає завідувач кафедри, виходячи з термінів подання заяв студентами на кафедру.

Обрана студентом тема кваліфікаційної роботи закріплюється за ним на підставі його письмової заяви на ім'я декана факультету (додаток А). Заява погоджується з керівником та завідувачем кафедри, на якій вона буде виконуватися.

Студентам заочної форми навчання пропонується обирати тему кваліфікаційної роботи з урахуванням потреб виробництва, зокрема підприємств, установ, організацій де вони працюють.

Закріплення за студентами тем кваліфікаційних робіт і керівників оформлюється наказом ректора університету за поданням деканату факультету упродовж перших двох місяців від початку останнього року навчання на бакалавраті.

Тема кваліфікаційної роботи може бути уточнена за заявою студента на засіданні відповідної кафедри, але не пізніше, ніж за два місяці до визначеного терміну подання завершеної кваліфікаційної роботи до захисту. Зміна теми кваліфікаційної роботи оформлюється наказом ректора університету за поданням деканату факультету після узгодження з навчальним відділом університету.

Для керівництва студентами, які готують кваліфікаційні роботи, за поданням кафедр наказом ректора університету призначаються керівники − професори і доценти (старшівикладачі), коло наукових і фахових інтересів яких відповідає тематиці кваліфікаційної роботи.

Студенти-іноземці та студенти, які навчаються в академічних групах з викладанням ряду дисциплін англійською мовою, можуть виконувати кваліфікаційну роботу англійською мовою з обов'язковим написанням реферату до роботи українською мовою. Керівником такої кваліфікаційної роботи призначається науково-педагогічний працівник (доцент, професор, завідувач кафедри), який вільно володіє англійською мовою.

За одним керівником закріплюється не більше восьми студентів бакалаврату на навчальний рік згідно з вимогами «Положення про планування та облік роботи науково-педагогічних працівників НУБіП України».

# <span id="page-7-0"></span>**3. РОЗПОДІЛ ФУНКЦІЙ КЕРІВНИКА БАКАЛАВРСЬКОЇ КВАЛІФІКАЦІЙНОЇ РОБОТИ І СТУДЕНТА**

Науково-педагогічний працівник кафедри - керівник студента, який готує кваліфікаційну роботу − виконує такі функції:

– пропонує студентам теми кваліфікаційних робіт відповідно до напряму своєї наукової діяльності, спеціальності освітньо-професійної програми підготовки бакалаврів і потреб установ, підприємств, організацій;

– формує разом зі студентом завдання на виконання кваліфікаційної роботи;

,<br>— надає допомогу студенту у складанні плану підготовки кваліфікаційної роботи та контролює його виконання;

– рекомендує студенту необхідну нормативну, навчальну, довідкову літературу та інші джерела для самостійного опрацювання;

надає консультативну допомогу студенту під час виконання ним кваліфікаційної роботи за нормативами, згідно з вимогами «Положення про планування та облік роботи науково-педагогічних працівників НУБіП України»;

– залучає студентів до наукової роботи;

– допомагає студенту підготувати наукові публікації за результатами досліджень і сприяє їх опублікуванню уфахових та інших виданнях, матеріалах наукових конференцій, симпозіумів, круглих столів та ін.;

– рекомендує студенту бази проходження виробничої практики;

– несе відповідальність за випадки виявлення академічного плагіату у кваліфікаційній роботі студента, у разі підписання ним кваліфікаційної роботи без наявності у студента довідки про перевірку її на плагіат;

– готує об'єктивний відгук на кваліфікаційну роботу перед її попереднім захистом на кафедрі;

– бере участь <sup>у</sup> засіданні кафедри під час попереднього захисту кваліфікаційної роботи та у засіданні екзаменаційної комісії під час захисту кваліфікаційної роботи.

Керівник несе особисту відповідальність за повноту і якість виконання вищезазначених функцій.

Студент − автор кваліфікаційної роботи − виконує такі функції:

– визначається з темою кваліфікаційної роботи відповідно до спеціальності, за якою він навчається, та освітньо-професійної програми;

– разом з керівником формує завдання кваліфікаційної роботи;

– складає план підготовки кваліфікаційної роботи і відповідає за його вчасне виконання;

– добирає і опрацьовує законодавчі і нормативні документи, навчальну, наукову й довідкову літературу та інші джерела, зокрема ресурси мережі Інтернет;

– аналізує позиції різних авторів щодо проблем, які мають безпосереднє відношення до теми його кваліфікаційної роботи;

– використовує набуті в процесі навчання теоретичні знання і практичні навички;

– самостійно приймає обґрунтовані рішення;

– під час проходження виробничої практики на основі теоретичних положень та методики досліджень ґрунтовно і всебічно вивчає стан справ у реальних умовах об'єкта досліджень та добирає фактичний матеріал;

– на основі теоретичних положень та зібраного фактичного матеріалу готує розділ, що містить детальну розробку однієї із задач, вирішуваних у кваліфікаційній роботі, з використанням результатів опублікованих чи власних досліджень;

– готує висновки і подає кваліфікаційну роботу керівнику на перевірку;

– усуває недоліки, які виявлені у процесі попереднього захисту кваліфікаційної роботи на кафедрі;

– отримує відгук керівника;

– використовуючи сучасні інформаційні технології, готує презентацію кваліфікаційної роботи (для інженерних спеціальностей графічні креслення), яку демонструє підчас попереднього захисту на кафедрі, а в подальшому на засіданні ЕК;

– подає кваліфікаційну роботу разом з відгуком керівника завідувачу кафедри, який засвідчує своїм підписом її допуск до розгляду на засіданні ЕК;

– отримує рецензію на кваліфікаційну роботу від науковопедагогічного працівника іншої кафедри факультету та готує відповідь на зауваження;

– подає електронний варіант завершеної кваліфікаційної роботи керівнику чи відповідальному від факультету за перевірку робіт на плагіат не пізніше ніж за 10 днів до захисту на засіданні ЕК;

– несе персональну відповідальність за наявність плагіату у кваліфікаційній роботі;

– доповідає зміст кваліфікаційної роботи на засіданні ЕК відповідно

9

до графіку, встановленого деканатом факультету.

Студент несе особисту відповідальність за якість кваліфікаційної роботи та своєчасність її виконання.

# <span id="page-9-0"></span>**4. ПІДГОТОВКА КВАЛІФІКАЦІЙНОЇ РОБОТИ ТА ЇЇ СТРУКТУРА**

Зміст кваліфікаційної роботи має свідчити про рівень фахової підготовленості студента до професійної діяльності, а саме, здатність:

– використовувати набуті в процесі навчання теоретичні знання і практичні навички;

– аналізувати джерела інформації, зокрема наукові;

– узагальнювати зібрані матеріали та застосовуватисучасні методики їх обробки;

– використовувати сучасні інформаційні технології;

– обґрунтовано використовувати вітчизняний та міжнародний досвід при висвітленні досліджуваних питань;

– знаходити аналоги розв'язання проблеми у вітчизняній та зарубіжній практиці, адаптувати їх до конкретного предмета (об'єкта) дослідження;

за результатами аналізу самостійно приймати раціональні рішення.

Після вибору та затвердження теми студент повинен чітко визначити мету роботи, послідовність написання; підібрати відповідну навчальну, методичну та наукову літературу, нормативно-інструктивні матеріали. Допомогу у вирішенні цих питань можуть надавати керівник, завідувач кафедри, працівники наукової бібліотеки університету та інші уповноважені особи.

Кваліфікаційна робота повинна:

– відображати сучасний стан та тенденції економічного, технологічного, інформаційного розвитку України, враховувати досвід світової економіки;

– показати рівень спеціальної підготовки студента, який відповідає кваліфікаційним вимогам вибраної спеціальності та здібності і вміння студентом застосовувати отримані знання з фахових дисциплін для вирішення практичних задач;

– відображати самостійність і системність підходу студента у вирішенні поставлених завдань;

10

– свідчити про знання студента літератури з обраної теми, законодавчих актів України, урядових рішень тощо;

– повністю розкривати тему кваліфікаційної роботи, мати аргументоване обґрунтування висновків і пропозицій, що представляють практичний інтерес.

Складання плану кваліфікаційної роботи є важливим етапом підготовчої роботи. Перш ніж його складати, слід ознайомитися з літературними джерелами, які висвітлюють відповідні теоретичні та методичні проблеми. Це дасть студентові змогу детальніше уявити структуру роботи, послідовно викласти її зміст, точніше розкрити коло питань, які мають бути вирішені. План повинен концентровано відображати зміст вибраної теми, напрям її дослідження, постановку окремих питань, послідовне, логічне, взаємопов'язане викладання результатів. У процесі написання роботи план може вдосконалюватися.

Структура й зміст кваліфікаційної роботи, співвідношення розділів визначаються її темою і містять:

1. Картку кваліфікаційної роботи.

- 2. Титульний аркуш.
- 3. Завдання до виконання кваліфікаційної роботи**.**
- 4. Зміст.
- 5. Реферат.

6. Перелік умовних позначень, символів, одиниць, скорочень і термінів (за необхідності).

7. Вступ.

8. Основна частина.

- 9. Висновки.
- 10. Список використаних джерел.
- 11. Додатки.

У картці кваліфікаційної роботи (додаток Б) розміщується така інформація: код кафедри (12.05); літери БКР – бакалаврська кваліфікаційна робота; номер та дата підписаного ректором університету наказу про затвердження тем кваліфікаційних робіт; порядковий номер студента в наказі про затвердження тем кваліфікаційних робіт; літери ПЗ – пояснювальна записка.

Титульний аркуш (додаток В) містить повну назву університету, факультету, кафедри, тему кваліфікаційної роботи, код і назву спеціальності, прізвище та ініціали автора, прізвище, ініціали керівника та його науковий ступінь і вчене звання, прізвище й ініціали консультанта з охорони праці (за необхідності), відомості щодо допуску завідувачем випускової кафедри роботи до захисту, календарний рік захисту.

Завдання до виконання кваліфікаційної роботи видається в місячний термін з дня реєстрації наказу про затвердження тем. Зразок завдання наведено у додатку Д.

Зміст подається на початку кваліфікаційної роботи і містить найменування та номери перших сторінок усіх розділів, підрозділів та пунктів (якщо вони мають заголовок), зокрема вступу, розділів, висновків, списку використаних джерел, додатків.

Перелік умовних позначень, символів, одиниць, скорочень і термінів подають у кваліфікаційній роботі окремим списком перед вступом, якщо вжито специфічну термінологію, а також маловідомі скорочення, нові символи, позначення тощо.

Перелік друкують двома колонками, в яких зліва за абеткою наводять скорочення, справа – їх детальне розшифрування.

Якщо у кваліфікаційній роботі вжиті спеціальні терміни, скорочення, символи, позначення тощо повторюються менше трьох разів, перелік не складають, а їх розшифрування наводять у тексті при першому згадуванні (у зносках до тексту).

Приклад оформлення умовних позначень:

ПЕРЕЛІК УМОВНИХ ПОЗНАЧЕНЬ

ПДВ – податок на додану вартість;

МШП – малоцінні швидкозношувані предмети; ДФС – державна фіскальна служба.

У вступі до кваліфікаційної роботи:

 обґрунтовуються актуальність обраної теми, мета та зміст поставлених завдань;

 визначається об'єкт досліджень для вирішення завдань узагальненого характеру;

зазначається метод чи методи досліджень;

 за наявності зазначається участь студента у науковій роботі (конкурси наукових робіт), участь у наукових конференціях, науковому гуртку та виконанні науково-дослідних тем випускаючою кафедрою;

окреслюються положення, винесені на захист.

Для обґрунтування актуальності обраної теми необхідно сформулювати мету дослідження та виділити ті завдання, що потрібно вирішити для досягнення поставленої мети.

Мета дипломної роботи – систематизувати, узагальнити, розширити і закріпити теоретичну розробку досліджуваного питання, на цій основі розробити і обґрунтувати бізнес план (проект) за обраним напрямком та окреслити напрями вдосконалення об'єкта дослідження.

Виходячи з мети роботи визначаються *завдання*. Це частіше відбувається у формі перерахування невирішених дій (проаналізувати..., розробити..., узагальнити..., виявити..., довести..., впровадити..., показати..., знайти..., визначити..., описати..., встановити..., з'ясувати..., дати рекомендації..., встановити взаємозв'язок..., зробити прогноз... тощо).

Об'єктом для вирішення завдань узагальненого характеру може бути процес, підприємство чи група підприємств, певна галузь виробництва тощо.

Об`єкт дослідження – це процес або явище, яке породжує проблемну ситуацію і обране для детального вивчення. Це те, на що спрямована пізнавальна діяльність дослідника.

Предметом дослідження є визначення певного «ракурсу» дослідження як припущення про найсуттєвіші для вивчення обраної проблеми характеристики об'єкта.

Предмет дослідження знаходиться в межах об'єкта і завжди співпадає з темою дослідження.

### **Наприклад:**

*Об'єктом дослідження* дипломної роботи є теоретичні, методичні та практичні аспекти управління інвестиційною діяльністю агрохолдингу.

*Предметом дослідження* – система управління інвестиційною діяльністю агрохолдингу.

Методи дослідження як інструмент одержання фактичного матеріалу – обов'язкові елементи вступу до кваліфікаційної роботи. Наводиться перелік використаних методів дослідження для досягнення поставленої мети роботи, коротко і змістовно визначаючи, що саме досліджувалось тим чи іншим методом. Зокрема, у процесі дослідження можуть бути використані такі *наукові методи,* як: спостереження, порівняння, вимірювання, метод експертних оцінок, екстраполяції, сходження від абстрактного до конкретного, абстрагування, аналіз і синтез, індукція і дедукція, економіко-математичного моделювання, прогнозування інші специфічні прийоми і методи.

Практична значущість кваліфікаційної роботи свідчить, що знання та розробки, отримані студентом в ході її виконання, можуть бути використані на конкретному підприємстві.

На завершення вступу, за умови відсутності реферату, доцільно подати структуру роботи, тобто навести перелік її структурних елементів і обґрунтувати послідовність їх розміщення, зазначити, скільки сторінок займає основний текст пояснювальної записки кваліфікаційної роботи, додатки, зазначити кількість таблиць, рисунків, використаних літературних джерел.

Вступ до кваліфікаційної роботи пишеться в останню чергу, після того як підготовлено весь текст пояснювальної записки.

Основна частина кваліфікаційної роботи складається з розділів, які, в свою чергу, можуть поділятися на підрозділи, пункти, підпункти. Кожен розділ слід починати з нової сторінки.

У розділах основної частини наводять:

- огляд літератури та первинних матеріалів;
- методи вирішення поставлених завдань
- теоретичні обґрунтування (положення);
- результати наукових досліджень;
- аналіз і узагальнення одержаних результатів.

У першому розділі розкриваються основні теоретичні положення, проблеми, що існують стосовно питань, які досліджуються, огляд літератури. Загальний обсяг огляду літератури не повинен перевищувати 20 відсотків обсягу основної частини кваліфікаційної роботи.

У другому розділі обґрунтовується вибір напряму досліджень, наводяться методи вирішення задач, розробляється загальна методика проведення досліджень.

У третьому розділі наводяться результати досліджень із зазначенням нового, що вносить автор у вирішення проблеми. Оцінюється повнота вирішення поставлених задач, достовірність отриманих результатів (характеристик, параметрів), порівняння їх з аналогічними результатами вітчизняних і зарубіжних авторів. Обробка отриманої інформації виконується з використанням прикладного програмного забезпечення (Excel, статистичні пакети тощо).

У кваліфікаційній роботі може бути розділ, що містить детальну розробку однієї із задач, вирішуваних у кваліфікаційній роботі, з використанням результатів опублікованих чи власних досліджень.

За результатами виконання роботи після кожного розділу слід зробити висновки в контексті завдань, які розглядалися в його підрозділах.

У висновках наводяться практичні результати, отримані в процесі проведеного дослідження, формулюються розв'язані наукові проблеми та їх значення для науки і практики, наводяться висновки й рекомендації щодо наукового та практичного використання здобутих результатів.

Список використаних джерел має містити навчальні та наукові праці стосовно об'єкту дослідження та інші інформаційні документи, на які обов'язково мусять бути посилання в тексті кваліфікаційної роботи. До їх складу включаються назви законодавчих та інших нормативних документів, наукових статей (у т.ч. наявні публікації результатів дослідження студента) та практичних публікацій, монографій, підручників, навчальних посібників, вебсайтів, інформацією яких користувалися під час роботи. Список використаних джерел має оформлюватися з урахуванням Національного стандарту України ДСТУ 8302:2015 «Інформація та документація. Бібліографічне посилання. Загальні положення та правила складання».

Зразок оформлення списку використаних джерел наведено у додатку Ж. До додатків за необхідності включаються такі допоміжні матеріали:

- проміжні математичні доведення, формули та розрахунки;
- таблиці допоміжних цифрових даних;

 протоколи й акти випробувань, впровадження, розрахунки економічного ефекту;

допоміжні ілюстрації.

Загальний обсяг кваліфікаційної роботи – 50-60 сторінок.

Для завершення підготовки кваліфікаційної роботи студентам надається час згідно із затвердженим графіком освітнього процесу.

# <span id="page-14-0"></span>**5. ВИВЧЕННЯ ДЖЕРЕЛ ІНФОРМАЦІЇ ЗА ТЕМОЮ КВАЛІФІКАЦІЙНОЇ РОБОТИ**

Роботу з літературою слід починати зі складання правильного та повного списку підручників, навчальних посібників, монографій, іншої навчальної та наукової літератури з посиланнями на джерело.

Під час складання бібліографії необхідно фіксувати бібліотечні шифри кожного джерела, щоб не витрачати часуна повторний пошук.

Вивчення літератури – це активний процес творчогозасвоєння матеріалу для вирішення завдань, поставлених у кваліфікаційній роботі. Результати опрацювання літературного джерела необхідно зафіксувати у вигляді короткого викладення його змісту (виписки цитат, формул ізпосиланнями на сторінки, на яких вони наведені у літературі).

Для кожної публікації слід зазначати прізвище, ім'я, по батькові автора, її назву, місце видання, видавництво, рік видання, кількість сторінок (якщо використана журнальна стаття, то вказати назву журналу, рік видання та номер, сторінки, на яких опублікована стаття в даному номері). Виписки із літературних джерел мають бути короткими ічітко сформульованими.

Працюючи над літературою, необхідно:

з'ясувати значення термінів та незнайомих слів;

– виділити основне у прочитаному;

визначити питання, що виникають під час роботи, для подальшого з'ясування їх суті.

# <span id="page-15-0"></span>**6. ЗБИРАННЯ МАТЕРІАЛУ, ЙОГО ОБРОБКА ТА ВИКЛАДЕННЯ ЗМІСТУ КВАЛІФІКАЦІЙНОЇ РОБОТИ**

Збирання, накопичення та систематизацію теоретичного й практичного матеріалу студент здійснює під час навчання та проходження виробничих практик. На практиці студент денної форми навчання ґрунтовнознайомиться з об'єктом дослідження, вивчає організаційні, технологічні та економічні особливості процесу виробництва.

Спочатку систематизований матеріал групується в певні параграфи, розділи, складається детальний план викладення зібраних та опрацьованих даних, будуються аналітичні таблиці; готується необхідний графічнийматеріал.

Далі формулюються висновки і пропозиції, що випливають із основного змісту кваліфікаційної роботи, оцінюється можливість їх упровадження в практику роботи підприємств.

Насамкінець здійснюється редагування змісту кваліфікаційної роботи, уточнюються форма і зміст аналітичних таблиць та графічного матеріалу. Зміст кваліфікаційної роботи повинен відповідати назві підрозділів і пунктів, викладатись у логічній послідовності, конкретно; на сторінках тексту слід виділяти окремі абзаци в межах допустимих норм.

### <span id="page-15-1"></span>**7. ОФОРМЛЕННЯ КВАЛІФІКАЦІЙНОЇ РОБОТИ**

**Загальні вимоги**. Текст кваліфікаційної роботи друкується на одному боці аркуша білого паперу формату А4 (210×297 мм), через півтора інтервали – з використанням шрифту текстового редактора Word Times New Roman, 14-й кегль. За необхідністю допускається використання формату аркушів А3 (297×420 мм)

Текст кваліфікаційної роботи друкується з дотриманням таких відступів від краю сторінки: лівий – 30 мм, верхній , нижній – 20 мм, правий – 10 мм.

Під час оформлення бакалаврської роботи необхідно дотримуватися рівномірної щільності, контрастності та чіткості зображення впродовж усього документу. Прізвища, назви підприємств, установ, організацій у бакалаврській роботі наводяться мовою оригіналу. Скорочення слів і словосполучень виконуються відповідно до чинних стандартів з бібліотечної і видавничої справи.

Заголовки структурних частин бакалаврської кваліфікаційної роботи "ЗМІСТ", "ПЕРЕЛІК УМОВНИХ ПОЗНАЧЕНЬ", "ВСТУП", "РОЗДІЛ", "ВИСНОВКИ", "СПИСОК ВИКОРИСТАНИХ ДЖЕРЕЛ", "ДОДАТКИ" друкуються великими літерами симетрично до тексту. Заголовки підрозділів – маленькими літерами (крім першої великої) з абзацного відступу. Крапка в кінці заголовку не ставиться. Якщо заголовок складається з двох або більше речень, їх розділяють крапкою. Заголовки пунктів друкують маленькими літерами (крім першої великої) з абзацного відступу в розрядці у підбір тексту. У кінці надрукованого таким чином заголовку ставиться крапка. Відстань між заголовком (за винятком заголовка пункту) та текстом має дорівнювати 2-3 інтервалам (6-9 мм). Абзацний відступ має бути однаковим впродовж усього тексту та дорівнювати п'яти знакам. Кожну структурну частину бакалаврської роботи починають з нової сторінки.

**Мова і стиль.** Бакалаврська кваліфікаційна робота повинна виконуватися державною мовою.

Студенти, які навчаються в академічних групах з викладанням ряду дисциплін англійською мовою, та студенти-іноземці можуть виконувати кваліфікаційну роботу англійською мовою з обов'язковим написанням реферату до роботи українською мовою.

Мовностилістичне оформлення роботи обумовлюється особливостями наукового стилю:

– формально-логічний спосіб викладення матеріалу, наявність міркувань, що сприяють доказу істини, обґрунтуванню основних висновків дослідження;

– змістова завершеність, цілісність та зв'язність думок;

– цілеспрямованість, відсутність емоційного забарвлення наукового тексту;

– об'єктивність викладу, смислова точність, стислість, ясність;

– необхідність використання спеціальної термінології.

Завдяки спеціальним термінам досягається можливість в короткій формі давати розгорнуті визначення та характеристики наукових фактів, понять, процесів, явищ. Слід уважно підходити до вибору наукових термінів та визначень, посилаючись при цьому на авторитетні джерела (підручники, довідкові та нормативні видання тощо).

Щоб уникнути суб'єктивних суджень й акцентувати основну увагу на предметі висловлювання, в тексті застосовують переважно виклад від третьої особи ("…автор рекомендує") або від першої особи множини ("…на нашу думку", "…зазначимо, що"), часто використовують безіменну форму подачі інформації ("…як було сказано"). Текст кваліфікаційної роботи слід старанно вичитати та перевірити на наявність помилок.

**Написання числівників.** Прості кількісні числівники, якщо при них немає одиниць виміру, пишуться словами (п`ять випадків, п'ять підприємств). Складні числівники пишуться цифрами, за винятком тих, якими починається абзац. Числа із скороченим позначенням одиниць виміру пишуться цифрами (24 кг, 125 грн.). При перерахуванні однорідних чисел (величин, відношень) скорочена назва одиниць виміру ставиться після останньої цифри. Числівники, які входять до складних слів, у наукових текстах пишуться цифрою (наприклад, 30-відсотковий обсяг).

При перерахуванні кількох порядкових числівників відмінкове закінчення ставиться тільки один раз після останнього числівника, наприклад, товари 1 та 2-го сорту. Після порядкових числівників, позначених арабськими цифрами, якщо вони стоять після іменника, до якого відносяться, відмінкові закінчення не ставляться, наприклад, у розділі 3, на рис.2. Так само без відмінкових закінчень записуються порядкові числівники римськими цифрами для позначення порядкових номерів століть, кварталів, томів видань тощо. Наприклад, ХХ століття, а не ХХ-е століття.

Дробові числа рекомендовано наводити у вигляді десяткових дробів. При неможливості виразити значення у вигляді десяткового дробу допускається запис у вигляді звичайного дробу в один рядок через похилу риску, наприклад, 5/32.

**Нумерація.** Сторінки нумеруються арабськими цифрами, з дотриманням наскрізної нумерації впродовж усього тексту. Номер сторінки проставляється при комп'ютерному друці бакалаврської роботи у правому верхньому куті без крапки в кінці.

Титульна картка бакалаврської роботи є першою сторінкою кваліфікаційної роботи, але номер сторінки на ній не проставляється.

Розділи, підрозділи, пункти і підпункти бакалаврської роботи нумеруються арабськими цифрами. Розділи повинні мати порядкову нумерацію в межах викладення суті бакалаврської роботи та позначатися цифрами без крапки, номер ставиться після слова "РОЗДІЛ". Заголовок розділу друкується з нового рядка. Підрозділи повинні мати порядкову нумерацію в межах кожного розділу. Номер підрозділу складається з номера розділу і порядкового номера підрозділу, відокремленого крапкою. У кінці номера підрозділу ставиться крапка, наприклад "1.1." (перший підрозділ першого розділу). Потім у тому ж рядку йде заголовок підрозділу.

Пункти нумеруються у межах кожного підрозділу. Номер пункту складається з порядкових номерів розділу, підрозділу, пункту, між якими ставиться крапка. У кінці номера ставиться крапка, наприклад, "2.3.2.", потім у тому ж рядку розміщується заголовок пункту.

Підпункти нумеруються у межах кожного пункту за такими ж правилами, як пункти.

Такі структурні частини бакалаврської роботи, як зміст, перелік умовних позначень, вступ, висновки, список використаних джерел не мають порядкового номера. Звертаємо увагу на те, що всі сторінки, на яких розміщені зазначені структурні частини бакалаврської роботи, нумеруються звичайним чином. Не нумеруються лише їх заголовки, тобто не можна друкувати: "1. ВСТУП".

**Ілюстрації.** Ілюстрації (рисунки, схеми, графіки, карти, креслення тощо) розміщуються безпосередньо після тексту, де вони згадуються вперше або у додатках. На всі ілюстрації мають бути зроблені посилання в тексті пояснювальної записки. Якщо ілюстрація створена не автором бакалаврської роботи, необхідно дотримуватися вимог чинного законодавства про авторські права.

Креслення, рисунки, схеми, графіки, діаграми повинні відповідати вимогам стандартів «Системи конструкторської документації», «Системи проектної документації для будівництва».

Номер ілюстрації, її назва та пояснювальні підписи розміщуються послідовно під ілюстрацією. Ілюстрації позначаються словом "Рис." і нумеруються послідовно в межах розділу, за винятком ілюстрацій, наведених у додатках. Номер ілюстрації складається з номера розділу та порядкового номера ілюстрації, між якими ставиться крапка. Наприклад: Рис. 3.1. (перший рисунок третього розділу).

Ілюстрації також можуть включати топографічні, географічні, кадастрові, геологічні та інші різновиди тематичних карт (планів). Складаються вони на креслярських аркушах стандартних розмірів із дотриманням умовних позначень. Вибір карт, їхній масштаб узгоджується з керівником бакалаврської роботи. Графічні матеріали виконуються на креслярському або офсетному папері стандартної форми і розміру (А2, А1, А0) з дотриманням необхідних вимог до технічних кресленнях. Графічні додатки до бакалаврської роботи повинні мати кутовий штамп встановленого зразка.

**Таблиці.** Цифровий матеріал, як правило, оформлюється у вигляді таблиць. Таблицю розташовують безпосередньо після тексту, у якому вона наведена вперше, або на наступній сторінці. На всі таблиці повинні бути посилання в тексті бакалаврської роботи. Нумерація таблиць здійснюється в межах розділу. Номер таблиці складається з номера розділу та порядкового номера таблиці, наприклад, "Таблиця 2.1".

Таблиця повинна мати назву, котра розміщується над нею та друкується симетрично до тексту. Назва та слово "Таблиця" починаються з великих літер.

Якщо рядки або графи таблиці виходять за межі формату сторінки, таблицю поділяють на частини, розміщуючи одну частину під іншою або переносячи частину таблиці на наступну сторінку, при чому її головка та боковик повторюється у кожній частині таблиці.

При поділі таблиці на частини допускається її головку або боковик заміняти відповідно номерами граф чи рядків, нумеруючи їх арабськими цифрами у першій частині таблиці. Слово "Таблиця " вказують один раз справа над першою частиною таблиці, над іншими частинами пишуть: "Продовження таблиці " із зазначенням номера таблиці.

Заголовки граф таблиці починають з великої літери, а підзаголовки – з малої, якщо вони складають одне речення з заголовком. Підзаголовки, що мають самостійне значення, пишуться з великої літери. У кінці заголовків і підзаголовків таблиць крапки не ставляться. Висота рядків повинна бути не меншою 8 мм.

Таблицю розміщують після першого звернення до неї в тексті, так, щоб її можна було читати без повороту переплетеної бакалаврської роботи або з поворотом за стрілкою годинника.

Приклад побудови таблиці:

Таблиця (номер)

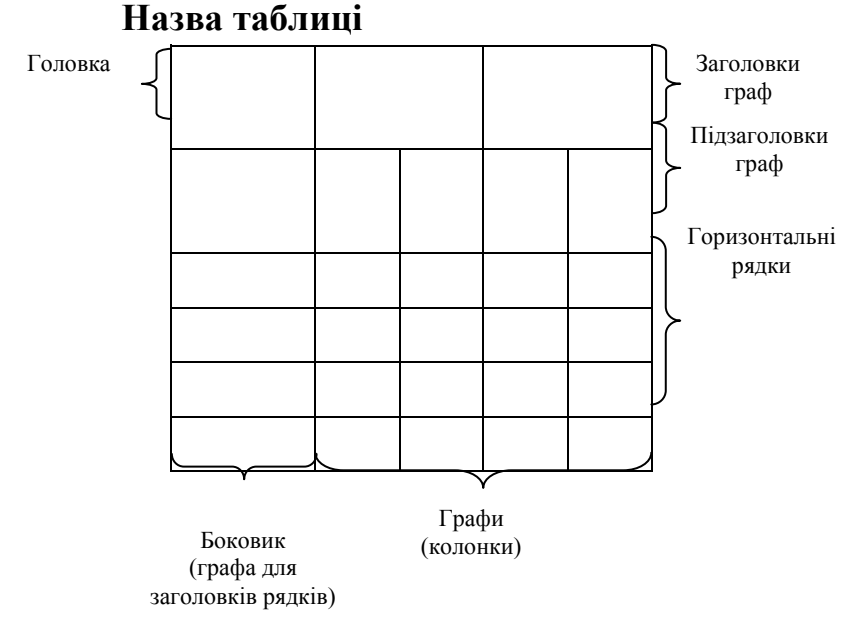

**Формули та рівняння.** Формули та рівняння розташовуються безпосередньо після тексту, в якому на них посилаються, посередині рядка. Вище та нижче кожної формули має бути залишено не менше одного вільного рядка.

Формули та рівняння нумеруються порядковою нумерацією в межах розділу. Номер формули або рівняння складається з номера розділу та порядкового номера формули або рівняння, відокремлених крапкою.

Номер формули або рівняння слід зазначати у круглих дужках на рівні формули у крайньому правому положенні на рядку.

Пояснення значень символів і числових коефіцієнтів, що входять до формули чи рівняння, наводяться безпосередньо під формулою у тій послідовності, у якій вони наведені у формулі. Пояснення значення кожного символу слід давати з нового рядка. Перший рядок починають з абзацу словом "де" без двокрапки.

Приклад:

$$
E_n = \frac{E_e}{B_y} \tag{1.3}
$$

"Відомо, що

де *Еп* – економічна ефективність управлінської праці;

Ее – економічний ефект;

 $B_y$  – сумарні річні витрати на управління [23]".

Перенесення формули чи рівняння в наступний рядок допускається тільки на знаках виконуваних операцій, повторюючи знак на початку наступного рядка. Коли переносять формули на знакові операції множення, використовують знак "х".

Формули, що ідуть одна за одною та не розділені текстом, відокремлюють комою.

**Цитування та посилання на використані літературні джерела.** Для підтвердження власних аргументів посиланням на авторитетне джерело або для критичного аналізу того чи іншого друкованого твору слід наводити цитати. Науковий етикет вимагає точно відтворювати цитований текст, бо найменше скорочення наведеного витягу може спотворити зміст, закладений автором.

Загальні вимоги до цитування такі:

а) текст цитати починається і закінчується лапками та наводиться в тій граматичній формі, в якій він поданий у джерелі, зі збереженням особливостей авторського написання;

21

б) цитування повинно бути повним, без довільного скорочення авторського тексту;

в) кожна цитата обов'язково супроводжується посиланням на джерело.

Посилання в тексті бакалаврської роботи на джерела зазначається у кінці речення згідно з їхнім переліком у квадратних дужках, наприклад: "…у роботах [1-7]… ".

Якщо використовуються відомості, матеріали з монографій, оглядових статей, інших джерел з великою кількістю сторінок, тоді в посиланні необхідно точно вказати номери сторінок, ілюстрацій, таблиць, формул з джерела, на які є посилання в бакалаврській роботі. Наприклад: "… [26, с. 37]".

**Скорочення слів.** Всі слова в бакалаврській роботі слід писати повністю. Скорочення слів проводиться згідно ДСТУ 3582:2013 "Інформація та документація. Бібліографічний опис скорочення слів і словосполучень українською мовою. Загальні вимоги та правила".

У кваліфікаційній роботі допускаються лише загальноприйняті скорочення:

а) після перерахування (наприклад: та інше – та ін.; і так далі – і т.д.; i тому подібне  $-$  і т.п.);

б) при посиланнях (наприклад: дивись – див.; рисунок – рис.; таблиця – табл.);

в) при позначенні цифрами століть і років, одиниць виміру (наприклад: рік – р.; роки – pp.; тисяч гривень – тис. грн.);

г) загальноприйняті літерні абревіатури (наприклад: США, СОТ, ЄС).

Не рекомендується скорочувати слова "наприклад", "формула", "рівняння" і т.д.

Інші скорочення та літерні абревіатури, що наводяться у бакалаврській роботі при першому згадуванні автором вказуються у круглих дужках після повного найменування та узагальнюються у переліку умовних позначень, який подається перед вступом.

**Переліки.** У тексті роботи можуть бути наведені переліки, що складаються як із закінчених, так і незакінчених фраз.

Якщо перелік складається з окремих слів (або невеликих фраз без розділових знаків), вони пишуться в підбір з іншим текстом і відокремлюються один від одного комою.

### *Приклад:*

Продукція сільського господарства включає: продукцію рослинництва, продукцію тваринництва.

Якщо перелік складається із розгорнутих фраз із власними розділовими знаками, то перед кожною позицією переліку слід ставити малу літеру української абетки з дужкою, або, не нумеруючи – дефіс. Такі переліки подають з малої літери з абзацного відступу. Після кожного з пунктів переліку ставиться крапка з комою, а після останнього – крапка.

*Приклад:*

Для позареалізаційних доходів датою отримання доходу визнається:

а) дата підписання сторонами акту прийому-передачі – для доходів;

б) дата надходження грошових коштів на поточний рахунок;

в) дата визнання боржником або дата набрання законної сили рішення суду;

г) останній день звітного (податкового) періоду – за доходами;

д) дата виявлення доходу (отримання і (або) виявлення документів, що підтверджують наявність доходу).

Коли елементи переліку є закінченими фразами, їх пишуть з абзацними відступами, починаються з великих літер і відокремлюють один від іншого крапкою.

**Список використаних джерел** Відомості про джерела, включені до списку, необхідно давати відповідно до вимог міжнародних і державного стандартів з обов'язковим наведенням назв праць. Зокрема потрібну інформацію можна одержати з таких стандартів: ДСТУ 8302:2015 «Інформація та документація. Бібліографічне посилання. Загальні положення та правила складання».

**Додатки.** Додатки оформлюються як продовження кваліфікаційної роботи на наступних її сторінках та розміщуються у порядку появи і посилань у тексті бакалаврської роботи.

Якщо додатки оформлюються на наступних сторінках роботи, кожен з них починають з нової сторінки, їм дають заголовки, надруковані угорі малими літерами з першої великої симетрично стосовно тексту сторінки. Праворуч над заголовком малими літерами з першої великої друкується слово "Додаток " і велика літера, що позначає додаток.

Додатки слід позначати послідовно великими літерами української абетки, за винятком літер Г, Ґ, Є, З, І, Ї, Й, О, Ч, Ь. Один додаток позначається як додаток А. Нумерація додатків здійснюється в межах кожного розділу. Наприклад, додатки до першого розділу: А.1, А.2 і т. ін.; додатки до другого розділу: Б.1, Б.2, Б.3 і т. ін.; додатки до третього розділу: В.1, В.2, В.3 і т. ін. У разі посилання у тексті на додатки, вказується їх номер, наприклад дод. А.1.

Додатки, розміри яких більше формату А4, враховують як одну сторінку і згортають за форматом листків бакалаврської роботи.

Якщо у кваліфікаційній роботі як додаток використовується документ, що має самостійне значення і оформлюється згідно з вимогами до документів цього виду, його копію вміщують до бакалаврської роботи без змін в оригіналі. Перед копією вмішують аркуш, на якому посередині друкують слово "Додаток " і його назву, праворуч у верхньому куті проставляють порядковий номер сторінки. Сторінки копії документа нумерують, продовжуючи наскрізну нумерацію.

# <span id="page-23-0"></span>**8. ПІДГОТОВКА ВІДГУКУ ТА РЕЦЕНЗІЇ НА КВАЛІФІКАЦІЙНУ РОБОТУ**

Завершену бакалаврську кваліфікаційну роботу студент подає керівникові для перевірки та підготовки відгуку на неї (додаток К).

Відгук керівника на кваліфікаційну роботу висвітлює рівень використання студентом: теоретичних знань для розв'язання задач дослідження; аналіз методики дослідження; оцінку якості вирішення завдань дослідження; аналіз та оцінку запропонованих пропозицій дослідника; участь у науково-дослідній роботі впродовж навчання в університеті; можливість використання пропозицій студента в практиці роботи суб'єкта господарювання; наявність професійних навичок по спеціальності; відношення до виконання роботи, інформацію про недоліки кваліфікаційної роботи, загальні висновки та оцінку бакалаврської роботи. Керівник оцінює кваліфікаційну роботу записом: "Рекомендується до захисту", а в разі негативної оцінки – "До захисту не рекомендується". У випадку негативного висновку щодо допуску студента до захисту, це питання виноситься на розгляд засідання кафедри за участю керівника.

Кожна бакалаврська кваліфікаційна робота направляється на внутрішню рецензію на суміжну кафедру у відповідності до розпорядження декана факультету. До рецензування залучаються провідні науково-педагогічні працівники НУБіП України. Для студентів, які навчаються без відриву від виробництва, рецензентом може бути фахівець підприємства, установи, організації тощо, де працює студент. Коло наукових та фахових інтересів рецензентів має відповідати тематиці кваліфікаційної роботи.

Рецензія подається у письмовому вигляді за формою (додаток Л) і має містити такі складові:

- значення теми кваліфікаційної роботи для практики та її актуальності;
- аналіз відповідності змісту кваліфікаційної роботи її меті та

завданням;

– визначення глибини висвітлення студентом реального стану справ у відповідній галузі;

– висновки щодо використання в кваліфікаційній роботі сучасних емпіричних і теоретичних методів дослідження;

– позитивні сторони кваліфікаційної роботи та її недоліки, інші питання на розсуд рецензента;

– оцінку загальних вражень від кваліфікаційної роботи (оформлення, стиль і грамотність викладання тощо);

– висновок і рекомендацію щодо можливості допущення кваліфікаційної роботи до захисту і, за бажанням, може бути висловлено зауваження та думку про оцінку бакалаврської роботи за чотирибальною системою ("відмінно", "добре", "задовільно", "незадовільно").

Рецензент має підписати рецензію із зазначенням свого прізвища, імені, по батькові, місця роботи і посади, яку займає.

# **9. ПОРЯДОК ПЕРЕВІРКИ КВАЛІФІКАЦІЙНИХ РОБІТ НА НАЯВНІСТЬ ПЛАГІАТУ**

Завершена кваліфікаційна робота, підписана автором, разом з відгуком керівника та рецензією подається на випускову кафедру, де проводиться її попередній захист. За результатами засідання кафедри складається протокол, витяг з протоколу передається до деканату факультету.

Після успішного попереднього захисту кваліфікаційної роботи на кафедрі студент надає її електронний варіант разом із заявою щодо самостійного виконання випускної роботи (додаток М) відповідальному від факультету для перевірки на наявність плагіату і розміщення в університетському репозиторії не пізніше ніж за 10 днів до захисту кваліфікаційної роботи на засіданні Екзаменаційної комісії (ЕК).

Порядок перевірки кваліфікаційних робіт на наявність плагіату регламентується вимогами «Положення про порядок перевірки наукових, навчально-методичних, дисертаційних, магістерських, бакалаврських та інших робіт у НУБіП України на наявність плагіату», затвердженого вченою радою НУБіП України 22.12.2020 р. протокол № 5.

Отриманий електронний варіант кваліфікаційної роботи відповідальний від факультету розміщує у спеціальному розділі «Документи» в «Персональний акаунт» для подальшої перевірки системою «Unicheck» на наявність плагіату в лабораторії цифрових освітніх послуг згідно з інструкцією (додаток Н).

Співробітники лабораторії цифрових освітніх послуг вносять електронний варіант кваліфікаційної роботи в систему «Unicheck» та перевіряють її на наявність плагіату.

Після перевірки кваліфікаційної роботи студента на наявність плагіату керівнику надається довідка про результати перевірки (додаток О). Довідка видається протягом 5 днів після розміщення роботи в університетському репозиторії.

Довідка додається до кваліфікаційної роботи та є обов'язковим документом для допуску її до захисту на засіданні ЕК.

Максимальний збіг за однією кваліфікаційною роботою не повинен перевищувати 40 %.

У разі виявлення низького відсотку нового матеріалу у кваліфікаційній роботі студента (на підставі довідки), керівник попереджає про це студента та ініціює рішення про не допуск його кваліфікаційної роботи до захисту без доопрацювання та повторної перевірки на наявність плагіату, а у випадку відмови автора – інформує про це службовою запискою завідувача кафедри.

Студенти − автори кваліфікаційних робіт − несуть відповідальність за несвоєчасне подання кваліфікаційної роботи для перевірки на наявність плагіату системою «Unicheck», згідно з вимогами «Положення про порядок перевірки наукових, навчально-методичних, дисертаційних, магістерських, бакалаврських та інших робіт у НУБіП України на наявність плагіату», затвердженого вченоюрадою НУБіП України 22.12.2020 р. протокол № 5.

Керівник разом із завідувачем кафедри несуть відповідальність за допуск кваліфікаційної роботи до захисту на засіданні ЕК.

Факт наявності плагіату у кваліфікаційних роботахстудентів може бути констатований комісією, створеною за розпорядженням декана факультету, згідно з вимогами «Положення про порядок перевірки наукових, навчальнометодичних, дисертаційних, магістерських, бакалаврських та інших робіт у НУБіП України на наявність плагіату», затвердженого вченою радою НУБіП України 22.12.2020 р. протокол № 5.

Допуск до перегляду результатів перевірки кваліфікаційних робіт мають: ректор університету, перший проректор та проректор з навчальної і виховної роботи, декани факультетів та комісії, створені розпорядженням деканів факультетів.

26

# <span id="page-26-0"></span>**10. ПІДГОТОВКА ПРЕЗЕНТАЦІЇ ДО ЗАХИСТУ КВАЛІФІКАЦІЙНОЇ РОБОТИ**

Основна мета презентації – це забезпечення стислого та наочного подання основних результатів кваліфікаційної роботи. При створенні презентації студенти повинні вирішити два важливих завдання:

1. Створити короткий анотований конспект свого виступу.

2. Викласти результати досліджень та їх основні положення.

Презентацію до кваліфікаційної роботи рекомендується виконувати за допомогою програмного забезпечення MS POWERPOINT.

Структура презентації:

1-й слайд – тема кваліфікаційної роботи, прізвище доповідача та керівника, рік захисту;

2-й слайд – актуальність теми кваліфікаційної роботи та проблема дослідження;

3-й слайд – об'єкт, предмет, гіпотеза дослідження;

4-й слайд – головна мета та задачі кваліфікаційної роботи.

На наступних слайдах відображається опис даних, які отримані в дослідженні, їх статистичне обґрунтування, в тому числі з використанням комп'ютерних програм. На останніх одному-двох слайдах відображаються загальні висновки та рекомендації до впровадження результатів роботи.

Кількість окремих слайдів презентації залежить від особливостей доповіді студента. При розробці презентації рекомендується дотримуватися таких вимог:

– тривалість доповіді 7-10 хв.;

– рекомендована кількість слайдів становить 15-20;

– використовуються ключові слова і фрази, а не речення;

– текстовий матеріал подається у схемах та організаційних діаграмах, числовий – у таблицях або діаграмах (графік – демонстрація змін у часі, діаграма – демонстрація відношення частини до цілого, гістограма – демонстрація порівнянь);

– матеріал має бути підкріплений графічними зображеннями та відеофрагментами;

– дотримана логіка викладу та грамотність;

– доповідь студента доповнює інформацію на слайді, а не дублює її;

– ефекти анімації не заважають сприйняттю, а акцентують увагу на потрібних моментах доповіді;

– текст легко читається (мінімальний розмір шрифту 20, напівжирний);

– фон, колір тексту та діаграм пасують і відповідають правилу 3

основних кольорів та їх відтінків;

– шаблон оформлення однаковий для всіх слайдів презентації;

– дотримується контраст між текстом, фоном і графікою.

Створення презентації – справа особлива, що залежить від рис характеру доповідача та аудиторії, перед якою робиться доповідь. Але бажано при їх створенні дотримуватись таких рекомендацій:

– використовуйте (за можливістю) стандартні шаблони презентацій, бо вони вже пророблені дизайнерами;

– пам'ятайте, що погляд завжди спускається з правого верхнього кута в лівий нижній кут, тому розміщуйте більш важливі об'єкти у правому верхньому куті, а в лівому нижньому – менш важливі;

– враховуйте умови розділення слайда документа на різні зони;

– урівноважуйте об'єкти відносно "золотої лінії";

– пам'ятайте, що у перший момент сприйняття увага привертається до кутів слайда;

– обирайте необхідний стиль розмітки і рідше користуйтесь розміткою "Пустий слайд";

– притримуйтесь того, що вільна, "невикористана" площа наочної поверхні, може становити до 30%; використана – не більше 70%;

– обережно змінюйте фон і кольорові співвідношення тексту та фону;

– пам'ятайте, що команда "Застосовуйте шаблон оформлення" діє на всі слайди вашої презентації і не може бути застосована тільки до цього слайда;

– використовуйте короткі текстові описи, якомога більше таблиць, схем, діаграм, рисунків та ін.;

– пам'ятайте: щоб об'єкт з'явився, а потім зник, створіть два однакових слайди, але на другому відключіть ефекти анімації;

– не застосовуйте яскравих і строкатих допоміжних об'єктів;

– не застосовуйте багато ефектів анімації;

– обережно використовуйте ефекти анімації:

"виповзання" – він надто повільний;

 "поява тексту по літерах" – він також суттєво призупинить вашу презентацію;

 для "останніх" об'єктів, інакше вони почнуть пересікати попередні та мерехтіти в очах;

– пам'ятайте, що не варто без особливої необхідності застосовувати ефекти до заголовків слайда;

– дотримуйтесь єдиного стилю розміщення об'єктів;

– оберіть певні (однакові) типи ефектів для однакових за суттю об'єктів;

– пам'ятайте: на читання кожних 6 символів потрібно мінімум 1 секунда,

а сумарний час "проявлення" слайда не повинен перевищувати 3-5 секунд, крім випадку, коли вам дійсно необхідно затримати появу об'єкта.

Основні рекомендації до відображення тексту:

– лаконічний текст сприймається краще, ніж текст, засмічений додатковими елементами;

– в горизонтальній колонці бажано використовувати не більше 40-50 знаків, в тексті з більш довгими рядками важче шукати початок наступного рядка;

– шрифт, що найкраще читається, – 16-20 розміру, через два інтервали, не використовуйте шрифтів менше 10 пунктів;

– виділення (напівжирний, курсив, ущільнений шрифт) треба використовувати обережно; надлишок виділених фрагментів може виглядати нав'язливо;

– доцільно використовувати короткі абзаци, які містять перевагу над довгими, не розбитими на абзаци текстами;

– текст з обрамленням привертає більш пильну увагу, ніж без нього.

При створенні таблиць на презентації необхідно дотримуватись таких рекомендацій:

– частіше застосовуйте лінії товщиною в 0,5 або 1 пункт;

- не застосовуйте ліній товщиною більше 3-4 пунктів;
- не використовуйте більше 3-х стилів ліній у вашій таблиці;
- уникайте оформлення таблиці подвійними лініями;
- застосовуйте центровані абзаци в заголовках таблиці;
- не використовуйте більше двох варіантів заливки таблиці;

– уникайте заливки таблиці сірим кольором (інтенсивність понад 30); забезпечуйте зазор між текстом таблиці та її границею не менше 3 пунктів, а краще 6 або 9 пунктів;

– формуйте таблицю так, щоб був виділений тільки один рядок (колонка) з найважливішим результатом.

При використанні діаграм дотримуйтесь таких рекомендацій:

не зловживайте ефектами об'єму, інакше ви втратите наочність вашої діаграми;

– використовуйте різноманітні варіанти штрихів;

– виділяйте червоним кольором найважливіший графік;

– використовуйте максимально контрастні кольори для різних графіків (краще різноманітні штрихи);

– не використовуйте велику кількість графіків на одній діаграмі.

При застосуванні та виборі кольорів пам'ятайте, що по рангу комфортності- дискомфортності колірні поєднання розташовуються в наступному порядку:

1. Зона комфортності: синій на білому, чорний на жовтому, зелений на білому, чорний на білому, жовтий на чорному, білий на чорному, зелений на червоному, червоний на жовтому.

2. Нейтральне сприймання: білий на синьому, червоний на білому, синій на жовтому, оранжевий на чорному, жовтий на синьому, оранжевий на білому, білий на зеленому.

3. Зона дискомфортності (не рекомендується використовувати): червоний на зеленому, коричневий на білому, білий на коричневому, коричневий на жовтому, жовтий на коричневому, білий на червоному, жовтий на червоному.

Презентація повинна бути виконана на день попереднього захисту кваліфікаційної роботи на кафедрі.

Презентація надається студентом в роздрукованому вигляді членам ЕК під час проведення захистукваліфікаційної роботи.

# **11. ЗАХИСТ КВАЛІФІКАЦІЙНОЇ РОБОТИ**

Для захисту кваліфікаційних робіт щорічно створюється екзаменаційна комісія, до складу якої входять голова та члени комісії. Головою ЕК призначається фахівець у відповідній галузі або провідний науковець відповідного напряму наукової діяльності. Списки голів ЕК, сформовані деканатами факультетів для всіх спеціальностей (спеціалізацій), за підписом проректора з навчальної і виховної роботи подаються для розгляду до вченої ради університету, після якої затверджуються ректором університету. Персональний склад членів ЕК затверджується наказом ректора університету не пізніше ніж за місяць до початку роботи ЕК. Кількість членів (включаючи голову ЕК) становить не більше чотирьох осіб (в окремих випадках кількість членів ЕК може бути збільшена до шести осіб).

Студенти, які навчаються в академічних групах з викладанням ряду дисциплін англійською мовою, та студенти-іноземці можуть виконувати кваліфікаційну роботу англійською мовою з обов'язковим написанням реферату до роботи українською мовою. До складу Екзаменаційної комісії із захисту таких робіт повинні входити НПП, які вільно володіють англійською мовою. Здобувач вищої освіти, який виконав кваліфікаційну роботу англійською мовою, публічно захищає її перед ЕК англійською мовою.

30

Перед захистом студент зобов'язаний ознайомитися з відгуком і рецензією, проаналізувати їх та підготувати відповіді на зауваження.

Безпосередньо на захист студент готує доповідь, презентацію та ілюстративний матеріал у вигляді таблиць, рисунків, які унаочнюють результати дослідження, основні висновки, узагальнення й пропозиції, що містяться у роботі. Необхідну кількість та зміст ілюстративного матеріалу автор визначає самостійно, але погоджує його з керівником. Ілюстративний матеріал має бути забезпечений використанням технічних засобів унаочнення та ілюстрації. Рекомендується розробляти мультимедійні форми презентації результатів досліджень в порядку, наведеному вище.

Захист кваліфікаційних робіт проводиться на відкритому засіданні ЕК при обов'язковій присутності голови комісії та керівника бакалаврської роботи (у випадку відсутності керівника з поважних причин, його може представляти завідувач кафедри) і передбачає доповідь випускника, яка структурно будується у послідовності від актуальності теми дослідження до висновків і пропозицій.

Перед початком захисту кваліфікаційних робіт деканат факультету подають до ЕК такі документи:

зведену відомість про виконання студентами навчального плану та отримані ними оцінки;

кваліфікаційну роботу студента;

- відгук керівника кваліфікаційної роботи;

- рецензію на кваліфікаційну роботу спеціаліста відповідної кваліфікації;

- довідку про перевірку кваліфікаційної роботи на плагіат.

До ЕК можуть бути подані також інші матеріали, що характеризують наукову та практичну цінність виконаної роботи: друковані статті за темою кваліфікаційної роботи, документи, що вказують на практичне застосування її результатів.

До захисту не допускаються студенти, які не виконали навчальний та індивідуальний плани роботи і на момент подання до захисту бакалаврської кваліфікаційної роботи мають академічну заборгованість.

Дата захисту визначається графіком засідань ЕК, що затверджується ректором університету і доводиться деканом факультету до відома голови, членів ЕК та студентів за два тижні до дня початку роботи ЕК.

Проведення засідання ЕК при захисті кваліфікаційної роботи включає:

- оголошення секретарем ЕК прізвища, імені та по батькові студента, теми його кваліфікаційної роботи;

- оголошення здобутків студента (наукових, творчих, рекомендацій

31

випускової кафедри);

- наявність довідки про перевірку кваліфікаційної роботи на плагіат;

- доповідь студента у довільній формі про сутність кваліфікаційної роботи, основні технічні (наукові) рішення, отримані результати та ступінь виконання завдання. При цьому можуть використовуватися різні форми візуалізації доповіді: обов'язковий графічний матеріал, визначений завданням на виконання кваліфікаційної роботи, слайди,мультимедійні проектори, аудіо-, відеоапаратура тощо;

- відповіді на запитання членів ЕК;

- оголошення секретарем ЕК відгуку керівника або виступ керівника зі стислою характеристикою роботи випускника в процесі підготовки кваліфікаційної роботи;

- оголошення секретарем ЕК рецензії на кваліфікаційнуроботу;

- відповіді студента на зауваження керівника кваліфікаційної роботи та рецензента;

- оголошення голови ЕК про закінчення захисту.

Процедура захисту кваліфікаційної роботи протоколюється секретарем ЕК.

Рішення ЕК щодо оцінки знань, виявлених при підготовці та захисті бакалаврської кваліфікаційної роботи, а також про присвоєння студенту освітнього ступеня бакалавра та видачу йому державного документа приймається на закритому засіданні ЕК відкритим голосуванням, звичайною більшістю голосів членів комісії, які брали участь у засіданні. При однаковій кількості голосів голос голови ЕК є вирішальним.

Результати захисту кваліфікаційних робіт оцінюються за 100-бальною шкалою і переводяться у національні оцінки"відмінно", "добре", "задовільно" і "незадовільно" згідно зтаблицею 1.

Таблиця 1.

# **Співвідношення між національними оцінками та балами студента за 100 бальною шкалою, отриманими при захисті кваліфікаційної роботи**

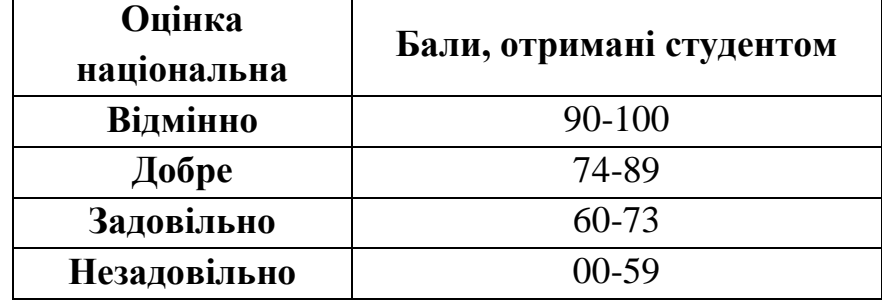

Результати захисту кваліфікаційної роботи оголошуються у день захисту

після оформлення протоколів засідання ЕК.

Кваліфікаційні роботи, що містять особливо важливі рішення, пропозиції, можуть бути рекомендовані ЕК до опублікування у фахових виданнях.

Студент, який при захисті кваліфікаційної роботи отримав незадовільну оцінку, відраховується з університету і йому видається академічна довідка. За ним залишається право бути повторно допущеним до захисту кваліфікаційної роботи протягом наступних трьох років. Повторно кваліфікаційна робота виконується за наявності заявистудента про допуск до захисту, дозволу ректора університету та рішення випускової кафедри про затвердження теми кваліфікаційної роботи і призначеннякерівника.

Якщо захист кваліфікаційної роботи не відбувся з поважних причин, про що студент має подати відповідні документи, ректор університету може продовжити термінйого навчання до наступного терміну роботи ЕК із захисту кваліфікаційних робіт, але не більше ніж на один рік. Незалежно від причин, повторний захист кваліфікаційної роботи в той же рік не допускається.

# **12. ОРІЄНТОВАНА ТЕМАТИКА БАКАЛАВРСЬКИХ КВАЛІФІКАЦІЙНИХ РОБІТ**

для здобувачів першого (бакалаврського) рівня вищої освіти спеціальності 073«Менеджмент» (освітня програма «Управління інвестиційною діяльністю та міжнародними проектами»)

1. Бізнес-планування як інструмент реалізації стратегії підприємства.

2. Інформаційне забезпечення управління організацією.

3. Контролінг у системі управління підприємством.

4. Організаційно-економічний механізм управління виробництвом.

5. Організаційно-економічні методи управління підприємством.

6. Організація ефективного антикризового управління підприємством.

7. Особливості управління диверсифікацією виробничої діяльності підприємства.

8. Розробка та обґрунтування бізнес-проекту розвитку підприємства.

9. Система управління бізнес-процесами як стратегічний елемент діяльності підприємства.

10.Системи управління підприємством на основі принципів соціальної відповідальності.

11.Стратегічне планування діяльності підприємства.

12.Управління ефективністю бізнес-процесів підприємства.

13.Управління інвестиційними проектами підприємства.

14.Управління інноваційно-інвестиційною діяльністю підприємства.

15.Управління інноваціями та розробка бізнес–плану інноваційного проекту на підприємстві.

16.Управління консалтинговою діяльністю підприємства.

17.Управління маркетинговою діяльністю підприємства.

18.Управління матеріально-технічними запасами організації.

19.Управління операційними витратами підприємства.

20.Управління підприємством в контексті проектного підходу.

21.Управління ризиками реалізації інвестиційного проекту.

22.Управління розвитком інноваційного потенціалу підприємства.

23.Управління стратегічним розвитком підприємства.

24.Формування інвестиційного забезпечення інноваційних проектів.

25.Формування інвестиційної політики підприємства

26.Формування інформаційної системи управління підприємством.

27.Формування мотиваційної політики підприємства (організації).

28.Формування системи контролю в менеджменті підприємства.

29.Формування системи управління інноваційною діяльністю на підприємстві.

30.Формування системи франчайзингу підприємств.

31.Формування стратегій розвитку для підприємств малого й середнього бізнесу.

## **13. ЗРАЗКИ ПЛАНУ БАКАЛАВРСЬКОЇ КВАЛІФІКАЦІЙНОЇ РОБОТИ**

# *УПРАВЛІННЯ ІНВЕСТИЦІЙНОЮ ДІЯЛЬНІСТЮ АГРОХОЛДИНГУ*

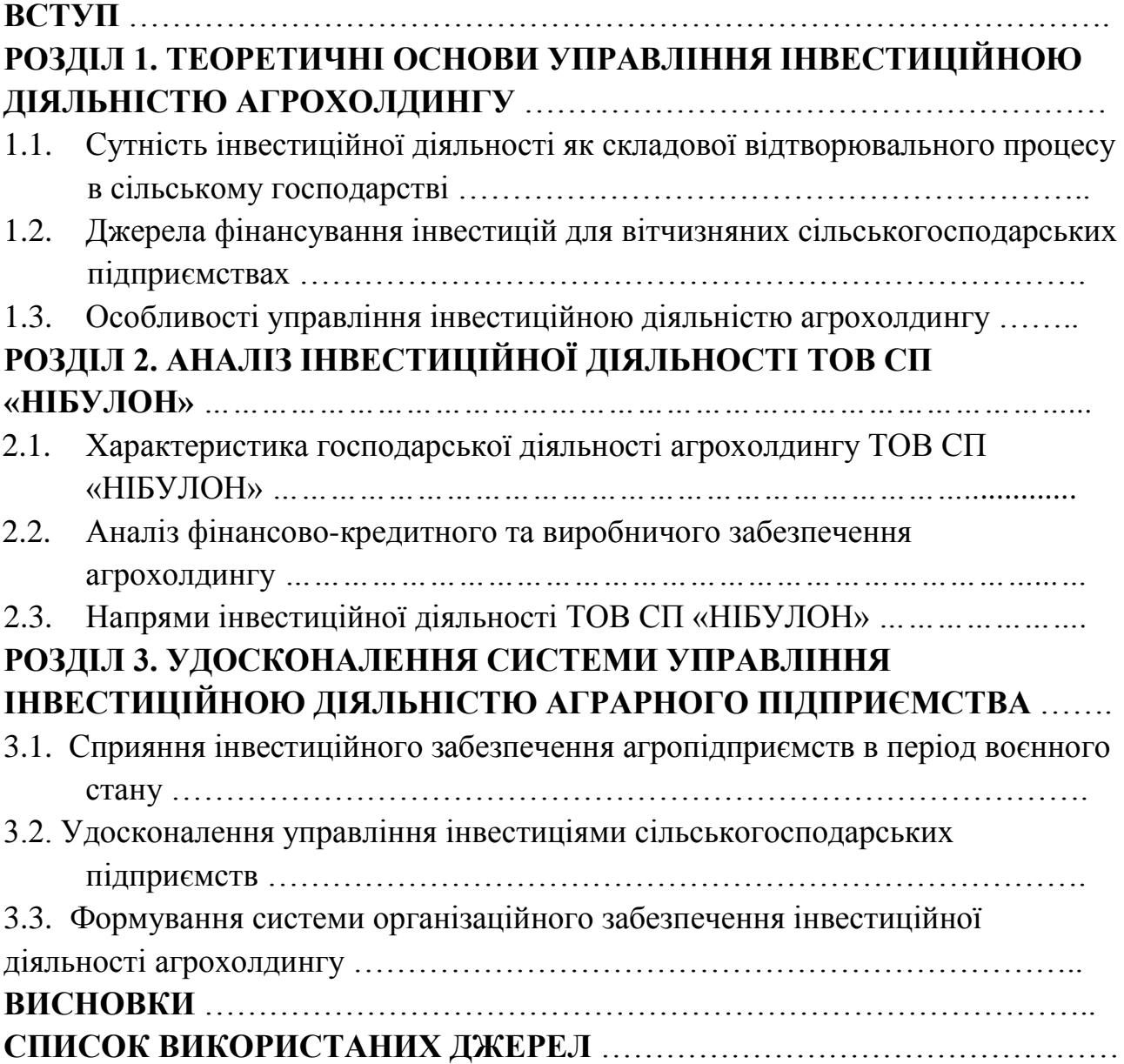

## *УПРАВЛІННЯ ФІНАНСОВИМИ ІНВЕСТИЦІЯМИ АГРАРНОГО ПІДПРИЄМСТВА*

# **ВСТУП**

# **РОЗДІЛ 1. ТЕОРЕТИЧНІ ОСНОВИ УПРАВЛІННЯ ФІНАНСОВИМИ ІНВЕСТИЦІЯМИ ПІДПРИЄМСТВА**

- 1.1. Сутність інвестиційної діяльності аграрного підприємства
- 1.2. Особливості та форми здійснення фінансових інвестицій
- 1.3. Фінансові інструменти інвестування аграрних підприємств

# **РОЗДІЛ 2. АНАЛІЗ ГОСПОДАРСЬКОЇ ТА ІНВЕСТИЦІЙНОЇ ДІЯЛЬНОСТІ ПРАТ МХП**

2.1. Загальна характеристика господарської діяльності ПРАТ МХП

- 2.2. Види інновацій та інвестицій агроіндустріального холдингу
- 2.3. Аналіз управління фінансовими інвестиціями ПРАТ МХП

# **РОЗДІЛ 3. АКТИВІЗАЦІЯ ІНВЕСТИЦІЙНОЇ ДІЯЛЬНОСТІ ПРАТ МХП ТА СПОСОБИ УПРАВЛІННЯ НЕЮ**

3.1. Сучасні технологічні інструменти залучення фінансових інвестицій

- 3.2. Організація ризик-менеджменту проектів ПРАТ МХП
- 3.3. Управлінні портфелем фінансових інвестицій аграрного підприємства

# **ВИСНОВКИ**

**СПИСОК ВИКОРИСТАНИХ ДЖЕРЕЛ**

# **Додаток А**

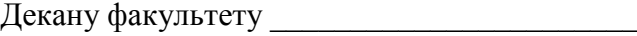

(прізвище, ім'я, по батькові) студента \_\_\_\_\_ курсу \_\_\_\_ групи спеціальності  $\frac{1}{\sqrt{1-\frac{1}{2}}\sqrt{1-\frac{1}{2}}\sqrt$ 

<u> 1989 - Johann Stoff, deutscher Stoffen und der Stoffen und der Stoffen und der Stoffen und der Stoffen und de</u>

\_\_\_\_\_\_\_\_\_\_\_\_\_\_\_\_\_\_\_\_\_\_\_\_\_\_\_\_\_\_\_\_\_\_\_\_\_\_\_\_\_\_ бакалаврського рівня вищої освіти

\_\_\_\_\_\_\_\_\_\_\_\_\_\_\_\_\_\_\_\_\_\_\_\_\_\_\_\_\_\_\_\_\_\_\_\_\_\_\_\_\_\_

\_\_\_\_\_\_\_\_\_\_\_\_\_\_\_\_\_\_\_\_\_\_\_\_\_\_\_\_\_\_\_\_\_\_\_\_\_\_\_\_\_\_ \_\_\_\_\_\_\_\_\_\_\_\_\_\_\_\_\_\_\_\_\_\_\_\_\_\_\_\_\_\_\_\_\_\_\_\_\_\_\_\_\_\_

\_\_\_\_\_\_\_\_\_\_\_\_\_\_\_\_\_\_\_\_\_\_\_\_\_\_\_\_\_\_\_\_\_\_\_\_ (прізвище, ім'я, по батькові студента)

### **ЗАЯВА**

Прошу закріпити мене для виконання бакалаврської кваліфікаційної роботи (дипломного проєкту бакалавра) за кафедрою \_\_\_\_\_\_\_\_\_\_\_\_\_\_\_\_\_\_\_\_\_\_\_\_\_\_\_\_\_\_\_\_\_\_\_\_\_\_\_\_\_\_\_\_\_\_\_\_\_\_

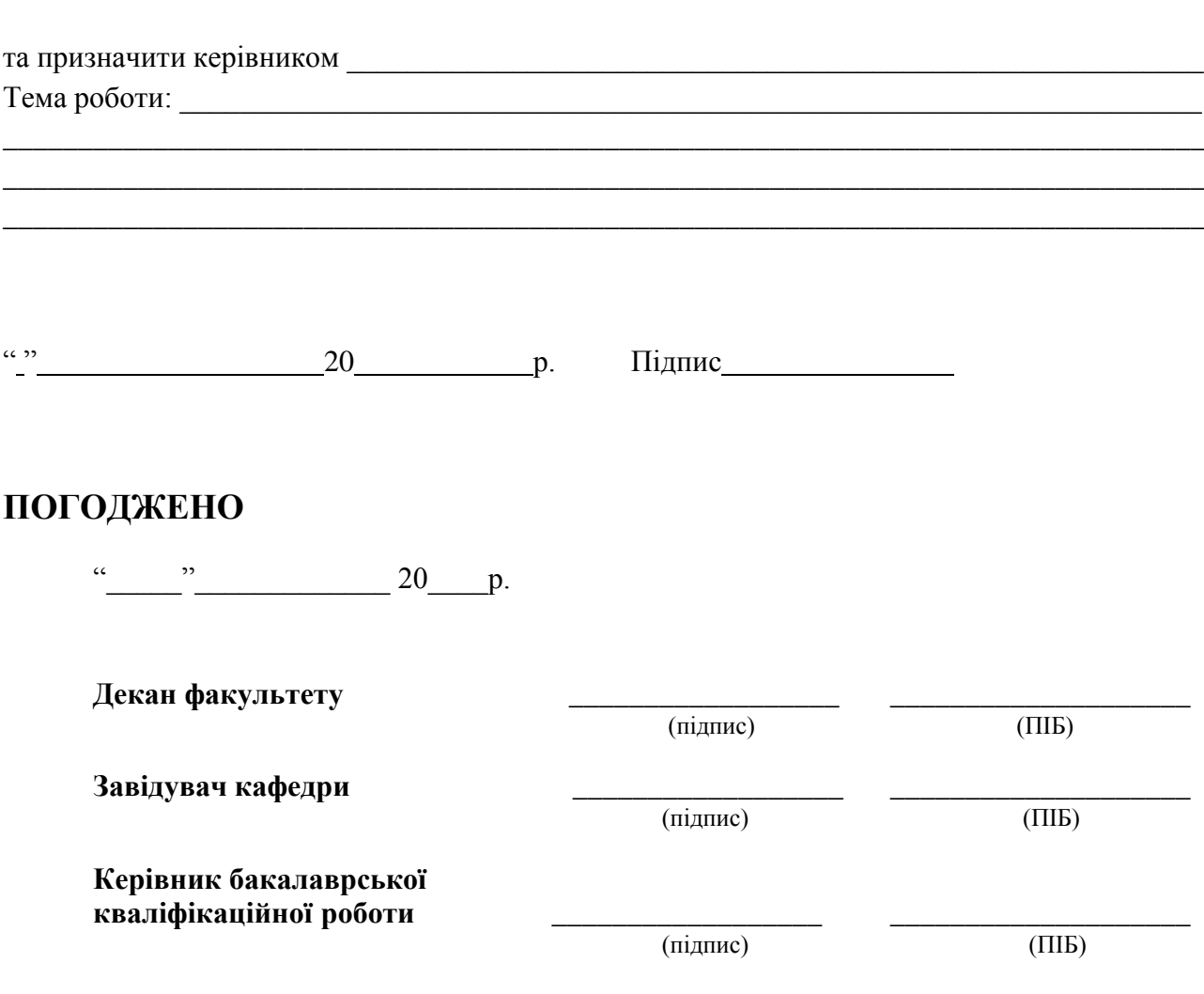

**Додаток Б**

# **БАКАЛАВРСЬКА КВАЛІФІКАЦІЙНА РОБОТА**

# 12.05 – БКР. 585 "С" 2022.04.29. 011 ПЗ

# **ПЕТРЕНКО НАТАЛІЇ ВОЛОДИМИРІВНИ**

**2023 р.**

**Додаток В**

### **НАЦІОНАЛЬНИЙ УНІВЕРСТИТЕТ БІОРЕСУРСІВ І ПРИРОДОКОРИСТУВАННЯ УКРАЇНИ**

**Факультет аграрного менеджменту**

#### **ДОПУСКАЄТЬСЯ ДО ЗАХИСТУ**

**Завідувач кафедри виробничого та інвестиційного менеджменту**

**\_\_\_\_\_\_\_\_\_\_\_\_\_\_\_\_\_\_ \_\_\_\_\_\_\_\_\_\_\_\_\_\_\_ (підпис) (ПІБ) "\_\_\_\_\_" \_\_\_\_\_\_\_\_\_\_\_\_\_\_\_\_\_ 20\_\_ р.** 

# **БАКАЛАВРСЬКА КВАЛІФІКАЦІЙНА РОБОТА**

**на тему** 

Спеціальність \_\_\_\_\_\_\_\_\_\_\_\_\_\_\_\_\_\_\_\_\_\_\_\_\_\_\_\_\_\_\_\_\_\_\_\_\_\_\_\_\_\_\_\_\_\_\_\_\_\_\_\_\_\_\_\_\_\_\_\_\_\_\_\_

(код і назва)

#### **Гарант освітньої програми**

 \_\_\_\_\_\_\_\_\_\_\_\_\_\_\_\_\_\_\_\_\_\_\_\_\_\_\_\_\_\_ \_\_\_\_\_\_\_\_\_\_\_\_\_\_ \_\_\_\_\_\_\_\_\_\_\_\_\_\_\_\_\_\_\_\_\_\_ (науковий ступінь та вчене звання) (підпис)

 $\overline{(\Pi B)}$ 

# **Керівник бакалаврської кваліфікаційної роботи**

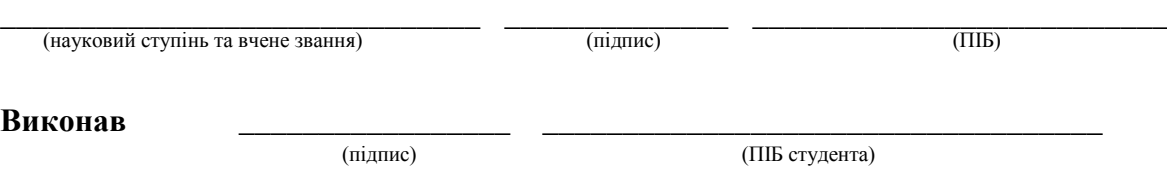

**Додаток Д**

### **НАЦІОНАЛЬНИЙ УНІВЕРСТИТЕТ БІОРЕСУРСІВ І ПРИРОДОКОРИСТУВАННЯ УКРАЇНИ**

### **Факультет аграрного менеджменту**

**ЗАТВЕРДЖУЮ Завідувач кафедри виробничого та інвестиційного менеджменту**

(науковий ступінь, вчене звання) (підпис) (ПІБ)<br>
(ПІБ)<br>
20 20 року

## **З А В Д А Н Н Я**

## **ДО ВИКОНАННЯ БАКАЛАВРСЬКОЇ КВАЛІФІКАЦІЙНОЇ РОБОТИ СТУДЕНТУ**

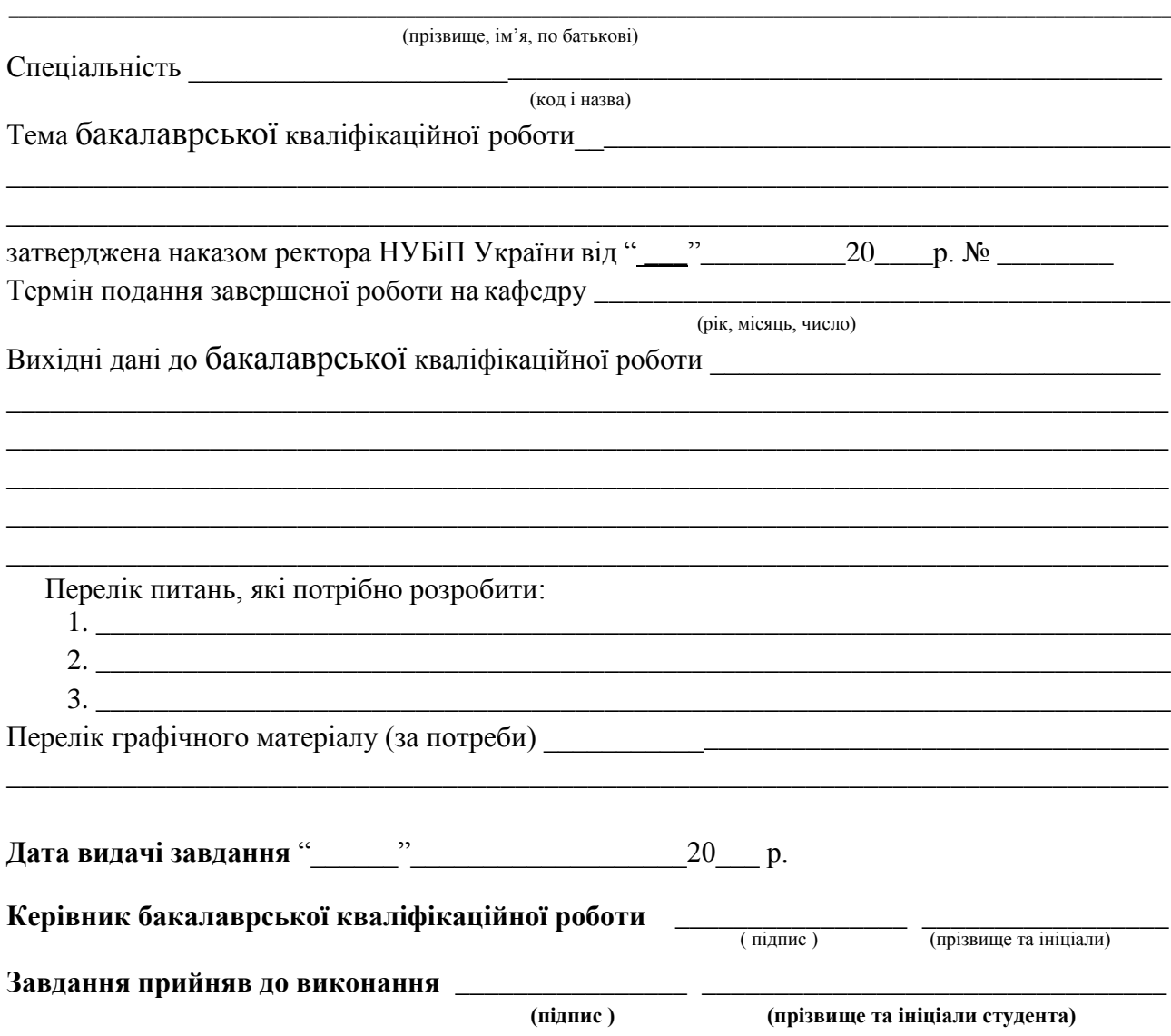

# **Додаток Ж**

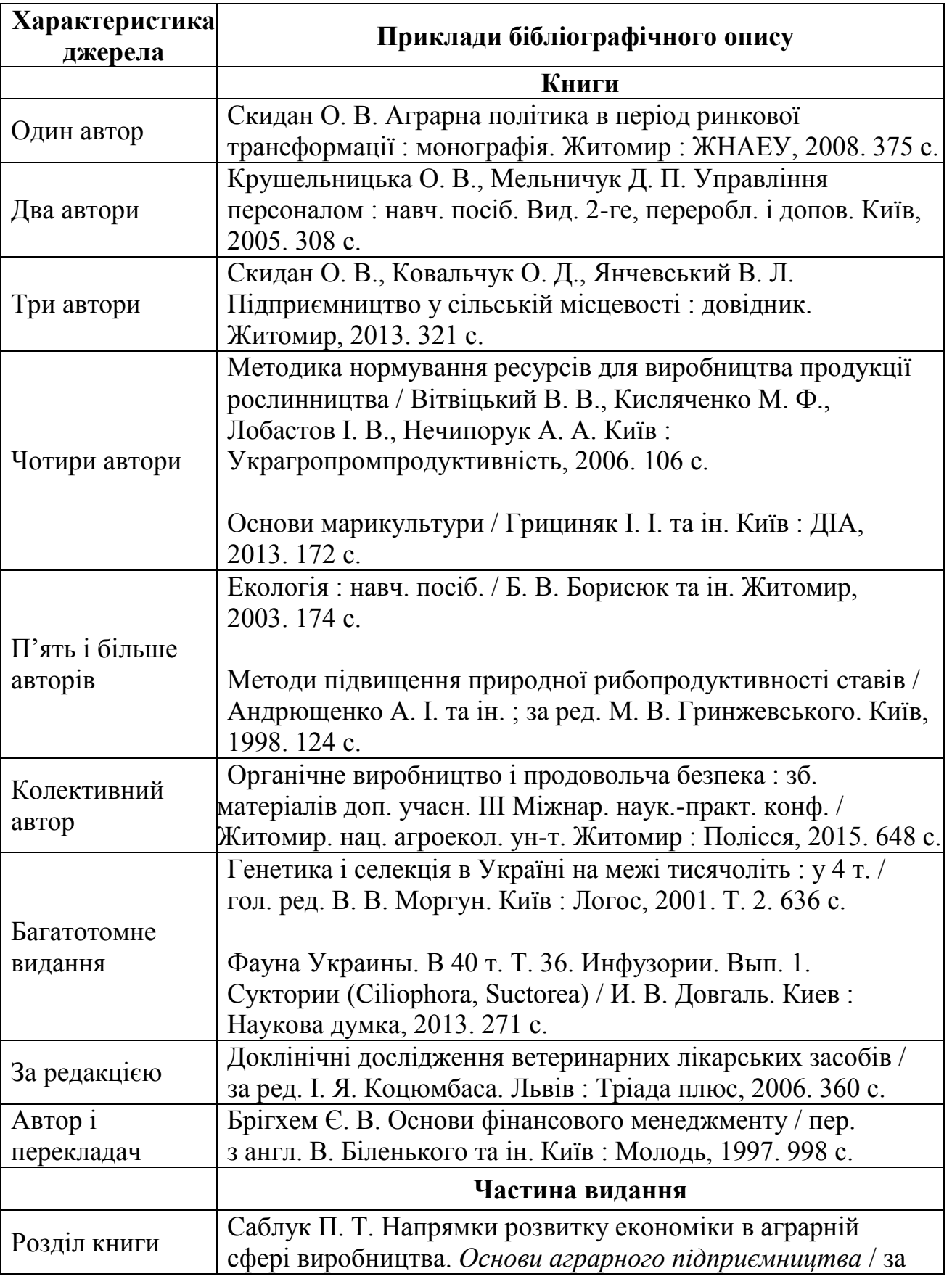

# **Зразок оформлення списку використаних джерел**

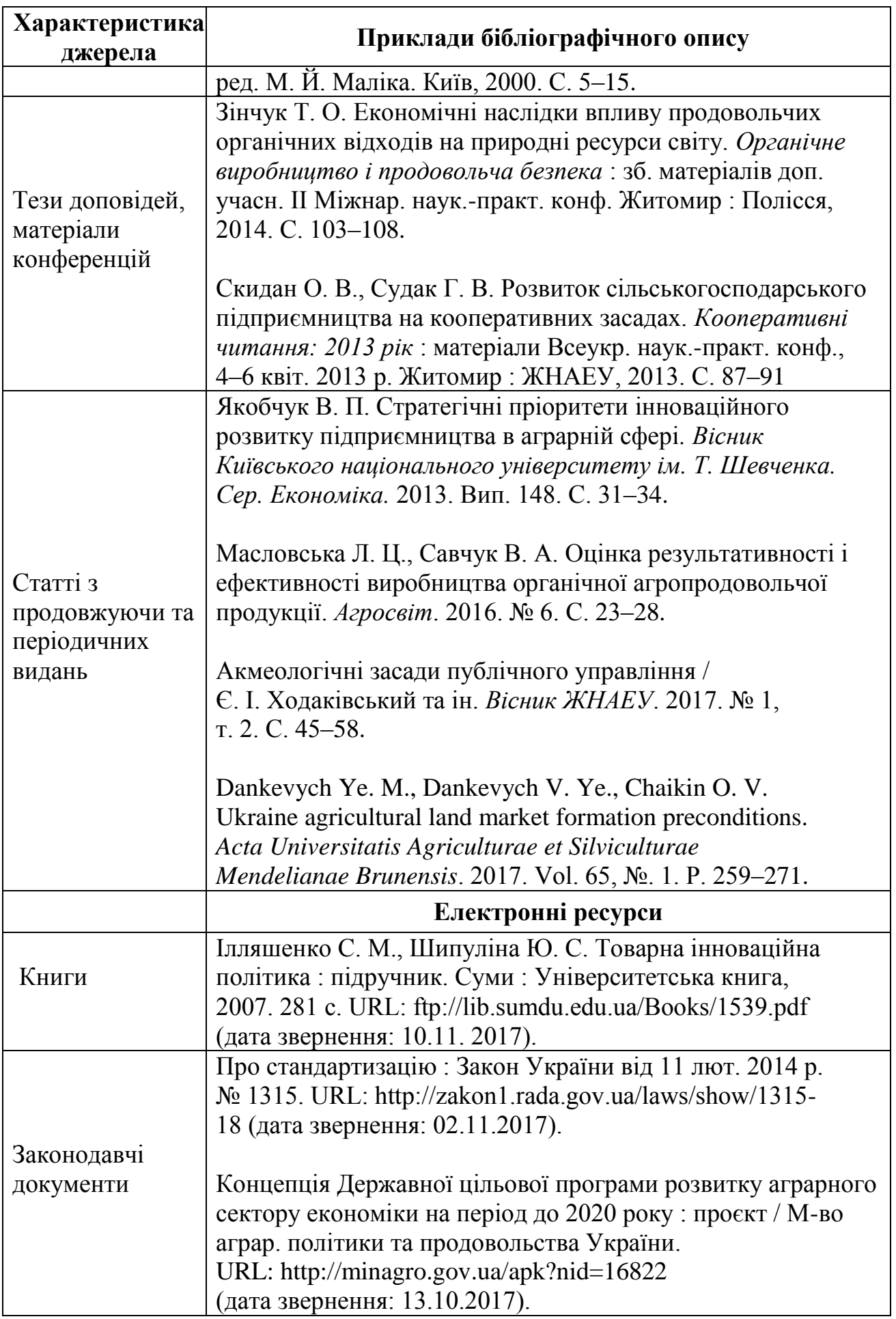

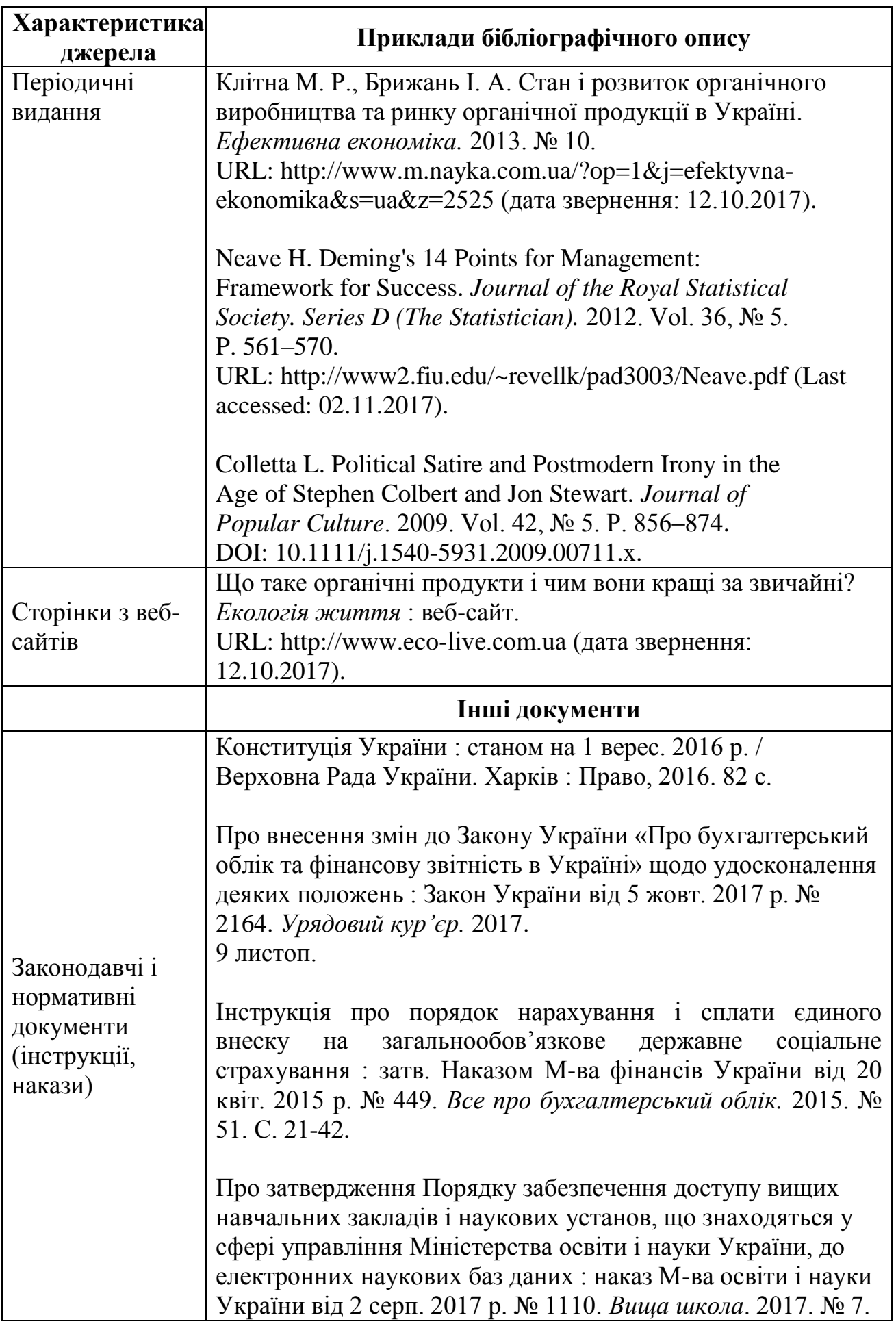

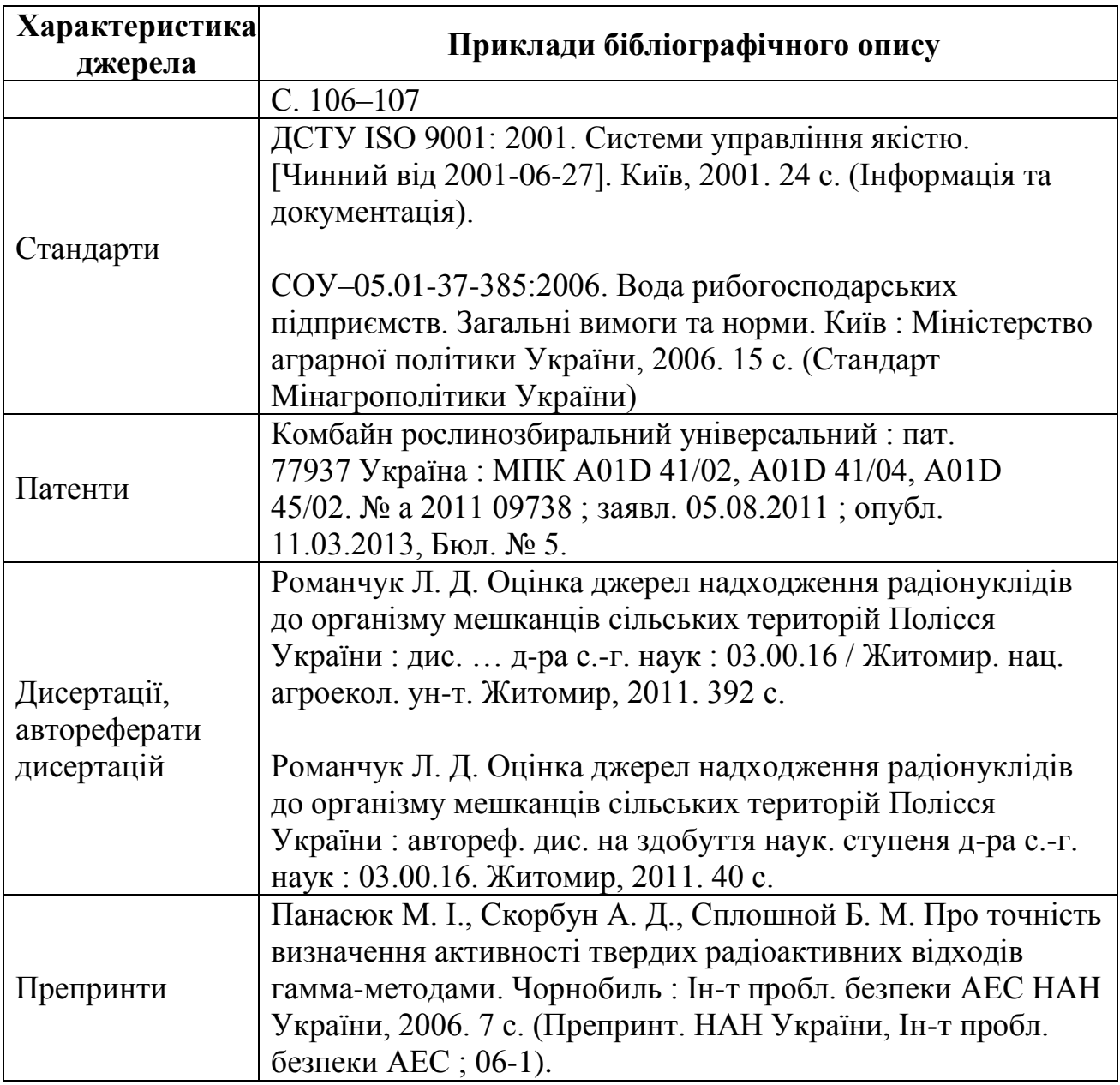

### Додаток К Національний університет біоресурсів і природокористування України Факультет аграрного менеджменту Кафедра виробничого та інвестиційного менеджменту

### ВІДГУК

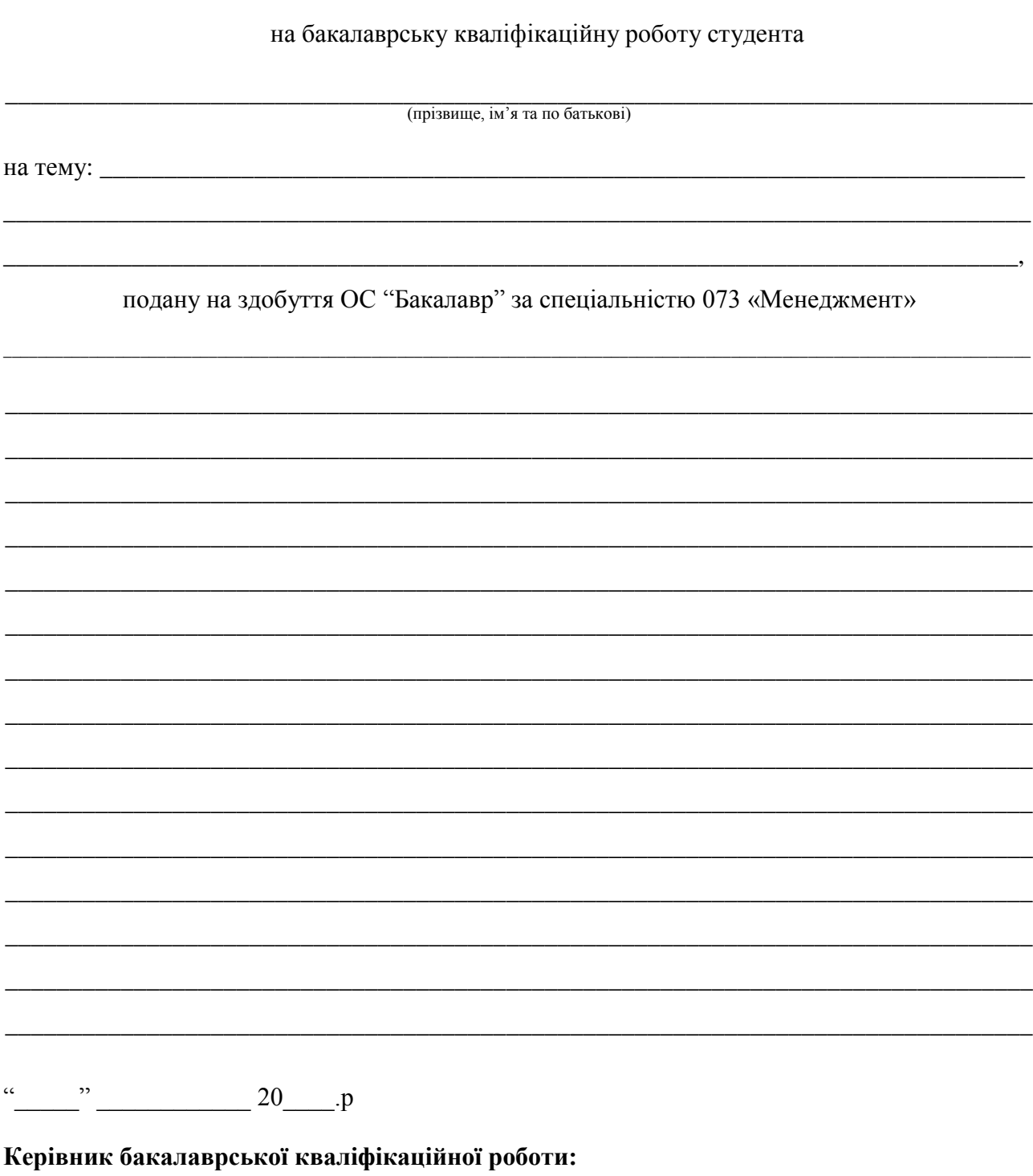

(посада, науковий ступінь, вчене звання)

(підпис)

(прізвище, ім'я та по батькові)

 $\overline{\phantom{a}}$ 

### Національний університет біоресурсів і природокористування України Факультет аграрного менеджменту Кафедра виробничого та інвестиційного менеджменту

### **РЕЦЕНЗІЯ**

на бакалаврську кваліфікаційну роботу студента

(прізвище, ім'я та по батькові)

подану на здобуття ОС "Бакалавр" за спеціальністю 073 «Менеджмент»

 $\frac{1}{2}$   $\frac{1}{20}$   $\frac{1}{20}$   $\frac{1}{20}$   $\frac{1}{20}$ 

Рецензент:

(посада, науковий ступінь, вчене звання)

### **ЗАЯВА щодо самостійного виконання кваліфікаційної роботи (дипломного проекту) студентом**

Я, ПІБ, студент (форма навчання, факультет, курс, група) заявляю: моя кваліфікаційна робота (дипломний проект) на тему (назва роботи), виконана самостійно і в ній не міститься елементів плагіату. Всі запозичення з друкованих та електронних джерел, а також із захищених раніше кваліфікаційних робіт, дипломних проектів, кандидатських і докторських дисертацій мають відповідні посилання. Я ознайомлений(а) з діючим Положенням, згідно з яким виявлення плагіату є підставою для відмови в допуску кваліфікаційної роботи до захисту та застосування дисциплінарних заходів.

**Дата Підпис**

### **ІНСТРУКЦІЯ щодо порядку подання робіт для перевіркисистемою «Unicheck»**

1. Здобувач вищої освіти (студент), аспірант, докторант, НПП у встановлений термін (за 10 днів до попереднього захисту, засідання вченої ради, спеціалізованої ради), надає роботу в електронному вигляді (формат

– \*.pdf, \*.docx, \*.doc, \*.txt) науковому керівнику або відповідальному з факультету або відповідальним від вищевказаних відділів за антиплагіат.

– Розміщення робіт здійснюється відповідальними на сайті https://ua.Unicheck.com/ у «Персональному акаунті» в розділі «Репозиторій – [Бібліотека»](https://ua.unplag.com/library/browser#root).

2. Протягом 5 днів відбувається перевірка роботи системою «Unicheck». Результати перевірки роботи студента (довідка) надсилаються на електронну пошту науковому керівнику або декану, робіт НПП, докторанта або аспіранта - на електронну пошту відповідальним від вищевказаних відділів. Роздрукована довідка є обов'язковим документом для проходження захисту, рекомендації до друку робіт тощо.

Після отримання результатів перевірки роботи студента науковий керівник або декан (директор) приймає рішення про її допуск до попереднього захисту або про її доопрацювання. Після отримання результатів перевірки робіт НПП, докторанта, аспіранта відповідальні від відділів рекомендують роботи до подальшого розгляду на координаційній, навчально-методичній, спеціалізованій радах.

3. Допуск до перегляду результатів перевірки усіх робіт мають: ректор, перший проректор та проректор з навчальної і виховної роботи, декани факультетів.

Технічна підтримка здійснюється співробітниками лабораторії цифрових освітніх послуг.

49

**Додаток О**

### **НАЦІОНАЛЬНИЙ УНІВЕРСИТЕТ БІОРЕСУРСІВ І ПРИРОДОКОРИСТУВАННЯ УКРАЇНИ**

### **Факультет аграрного менеджменту Кафедра виробничого та інвестиційного менеджменту**

### **ДОВІДКА**

про автоматизовану перевірку кваліфікаційної роботи на плагіат відповідно до Закону України «Про авторське право та суміжні права»

Студент:

Тема кваліфікаційної роботи (дипломного проекту): \_\_\_\_\_\_\_\_\_

Керівник: *\_*

Дата захисту: \_\_\_\_\_\_\_\_\_\_\_\_\_\_\_\_\_\_\_\_\_\_\_\_\_

Дата подання на перевірку:

В результаті перевірки кваліфікаційної роботи виявлено співпадіння такої частки тексту з іншими кваліфікаційними роботами, які містяться у інституційному репозиторію Університету (наводяться 3 найбільші показники).

Максимальний збіг з одним документом: \_\_\_\_\_\_\_\_\_\_\_\_\_\_\_.

**Висновок**: **плагіат не виявлено** / **виявлено**

### **Відповідальна особа**

*Примітка: автоматизована перевірка не відповідає на запитання, чи є той чи інший фрагмент тексту запозиченим. Відповідь на запитання, чи є позичений текст саме плагіатом, а не законною цитатою, залишається на розсуд комісії. Система знаходить джерело запозичення урепозиторію, але не визначає чи є воно першоджерелом. Рекомендований гранично допустимий рівень максимального збігу з одним документом – небільше 40 %.*

# **14. ПЕРЕЛІК РЕКОМЕНДОВАНИХ ДЖЕРЕЛ** *Основна:*

1. Investment management: study guide for students of the specialty 073 "Management". L.V. Shynkaruk, M.M. Dielini, T.O. Vlasenko, A.V. Dergach. Kyiv: NULES, 2023. 336 p.

2. Давиденко Н. М., Скрипник Г. О. Інвестування : підручник. Київ : О. В. Ямчинський, 2021. 459 с.

3. Захарченко В. І., Ковтуненко К. В., Лаптєва В. В. Інноваційноінвестиційний менеджмент: навч. посіб.: Одес. нац. політехн. ун-т, Ізмаїл. держ. гуманітар. ун-т, Київ. нац. торг.-екон. ун-т. Одеса : Гельветика, 2019. 147 с.

4. Інвестиційний менеджмент: Методичні. вказівки до підготовки і проведення консалтингової гри «Проектінвест» / Уклад.: Л.В. Шинкарук, Т.О. Власенко. К., 2020. 80 с.

5. Майорова Т. В. Інвестування: практикум / [Т. В. Майорова, В. І. Максимович, С. В. Урванцева та ін.]. Київ. : КНЕУ, 2012. 577 с.

6. Менеджмент інвестиційної діяльності : підручник; за заг. ред. М.П.Бутка. К. : Центр учбової літератури, 2018. 480 с.

7. Менеджмент організацій і адміністрування: теорія та практика: монографія / за ред. проф. Н. С. Скопенко, проф. О. І. Драган; Нац. ун-т харч. технологій. Київ : Кафедра, 2020. 403 с.

8. Положення про бакалаврську кваліфікаційну роботу у Національному університеті біоресурсів і природокористування України. Київ: НУБІП, 2021. 48 с.

9. Самойленко І. О. Менеджмент організацій: підручник. Нац. аерокосм. ун-т ім. М. Є. Жуковського "Харків. авіац. ін-т". Харків : ХАІ, 2020. 279 с.

10. Шинкарук Л.В., Лобунець Т.В. Методичні вказівки до написання магістерської кваліфікаційної роботи для студентів освітнього ступеня «Магістр» (Спеціальність 073 «Менеджмент», освітньо-професійна програма «Управління інвестиційною діяльністю та міжнародними проектами») факультету аграрного менеджменту НУБіП України. Київ, НУБіП, 2023. 62 с.

## *Допоміжна:*

1. [Vlasenko T.O.,](https://www.scopus.com/authid/detail.uri?authorId=57212091721) [Chernysh, R.F.,](https://www.scopus.com/authid/detail.uri?authorId=57216439868) [Dergach, A.V.,](https://www.scopus.com/authid/detail.uri?authorId=57217012068) Lobunets T.V.[,Kurylo,](https://www.scopus.com/authid/detail.uri?authorId=57217999866)  [O.B.](https://www.scopus.com/authid/detail.uri?authorId=57217999866) Investment security management in transition economies: Legal and organizational aspects. *International Journal of Economics and Business Administration*. №8(2). 2020. Р. 200-209. URL[:https://ijeba.com/journal/452](https://ijeba.com/journal/452)

2. Господарський кодекс України: Кодекс від 16.01.2003р. № 436- IV (зі змінами та доповненнями). URL: [http://zakon.rada.gov.ua.](http://zakon.rada.gov.ua/) (дата звернення: 12.10.2023).

3. Гурочкіна В. В. Інвестиційна політика підприємства: матриця стейкхолдерів та драйвери розвитку взаємодії. *Вісник Хмельницького національного університету.* Економічні науки. 2019. № 4, Том 2. С. 89–97.

4. Лобунець Т.В. Механізми регулювання інвестиційного процесу в корпоративному секторі національної економіки. Київ, ДІЯ, 2012 – 232 с.

5. Оцінка ефективності інвестицій в Excel. Розрахунок NPV, PP, DPP, IRR, ARR, PI. URL: https://sgv.in.ua/off-lifaq/28-otsinka-efektivnosti-investitsij-vexcel-rozrakhunok-npv-pp-dpp-irr-arr-pi (дата звернення: 20.10.2023)

6. Про інвестиційну діяльність: Закон України від 18.09.1991р. № 1560- ХІІ (зі змінами та доповненнями). URL: [http://zakon.rada.gov.ua.](http://zakon.rada.gov.ua/) (дата звернення: 12.10.2023)

7. Про інноваційну діяльність: Закон України від 04.07.2002 р. № 40- IV (із змінами і доповненнями). Офіційний сайт Верховної Ради України. Вебсайт. URL: https://zakon.rada.gov.ua/laws/show/40-15#Text. (дата звернення: 20.10.2023)

8. Податковий кодекс України. Закон України від 02.12.2010 № 2755-VI / (із змінами та доповненнями). URL[:http://zakon3.rada.gov.ua/laws/show/2755-17](http://zakon3.rada.gov.ua/laws/show/2755-17) (дата звернення: 12.10.2023)

## *Інтернет-ресурси:*

1. Законодавство України. Веб-сайт. URL: <https://zakon.rada.gov.ua/> (дата звернення: 20.10.2023)

2. Міністерство фінансів. Веб-сайт. URL: http:// [www.minfin.gov.ua](http://www.minfin.gov.ua/) (дата звернення: 20.10.2023)

3. Міністерство економіки України. Веб-сайт. URL: <https://www.me.gov.ua/?lang=uk-UA> (дата звернення: 20.10.2023)

4. Державна податкова служба України Веб-сайт. URL: http:// [www.tax.gov.ua](http://www.tax.gov.ua/) (дата звернення: 20.10.2023)

5. Державна служба статистики України. Веб-сайт. URL: http:// [www.ukrstat.gov.ua\(](http://www.ukrstat.gov.ua/)дата звернення: 20.10.2023)

6. Національний інститут стратегічних досліджень. Веб-сайт. URL: http:// [www.niss.gov.ua](http://www.niss.gov.ua/) (дата звернення: 20.10.2023)

7. Центр перспективних соціальних досліджень. Веб-сайт. URL: http:// [www.cpsr.org.ua](http://www.cpsr.org.ua/) (дата звернення: 20.10.2023)